### Cours 2

**1**

#### Analyse d'image

A.Belaïd – LORIA - Nancy

## Introduction

- Une image = plusieurs domaines de représentation
	- Dans le domaine spatial : matrice
		- − Exemple
			- Matrice des niveaux de gris
	- Dans le domaine fréquentiel : Une nouvelle matrice
		- − Issue d'une transformation
		- − Exemples :
			- Amélioration d'images : modification du contraste, réduction du bruit, étude des textures de l'image (analyse texturelle)

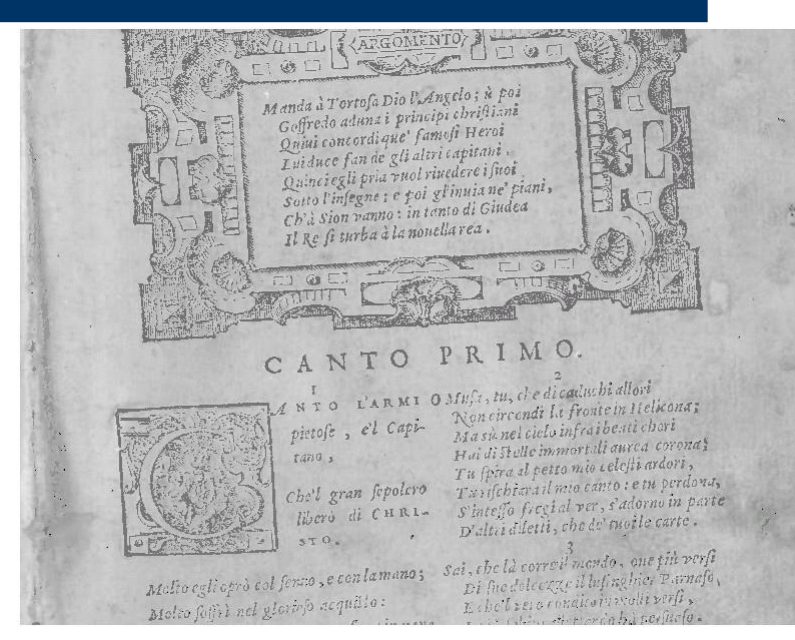

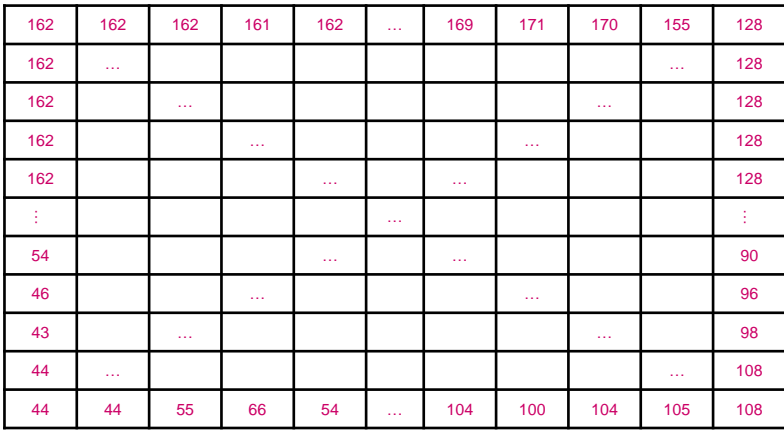

## Méthodes d'analyse

- Analyse d'images dans le domaine spatial
	- Méthodes statistiques du premier ordre
		- − L'histogramme
		- − Les indices statistiques de tendance centrale
		- − Les indices statistiques de dispersion
	- Méthodes statistiques du second ordre
		- − La matrice de co-occurrence
- Analyse d'images dans le domaine fréquentiel
	- Transformée en cosinus discrète
	- Transformée en ondelettes discrète

# Analyse d'images dans le domaine spatial

Méthodes statistiques du premier ordre

DAR © A Belaïd

## L'histogramme

- **Définition** 
	- Fréquences d'apparition des niveaux de gris dans l'image
	- L'histogramme est également appelé spectre de l'image
	- InterfaceMatlab1/CalcHistogramme

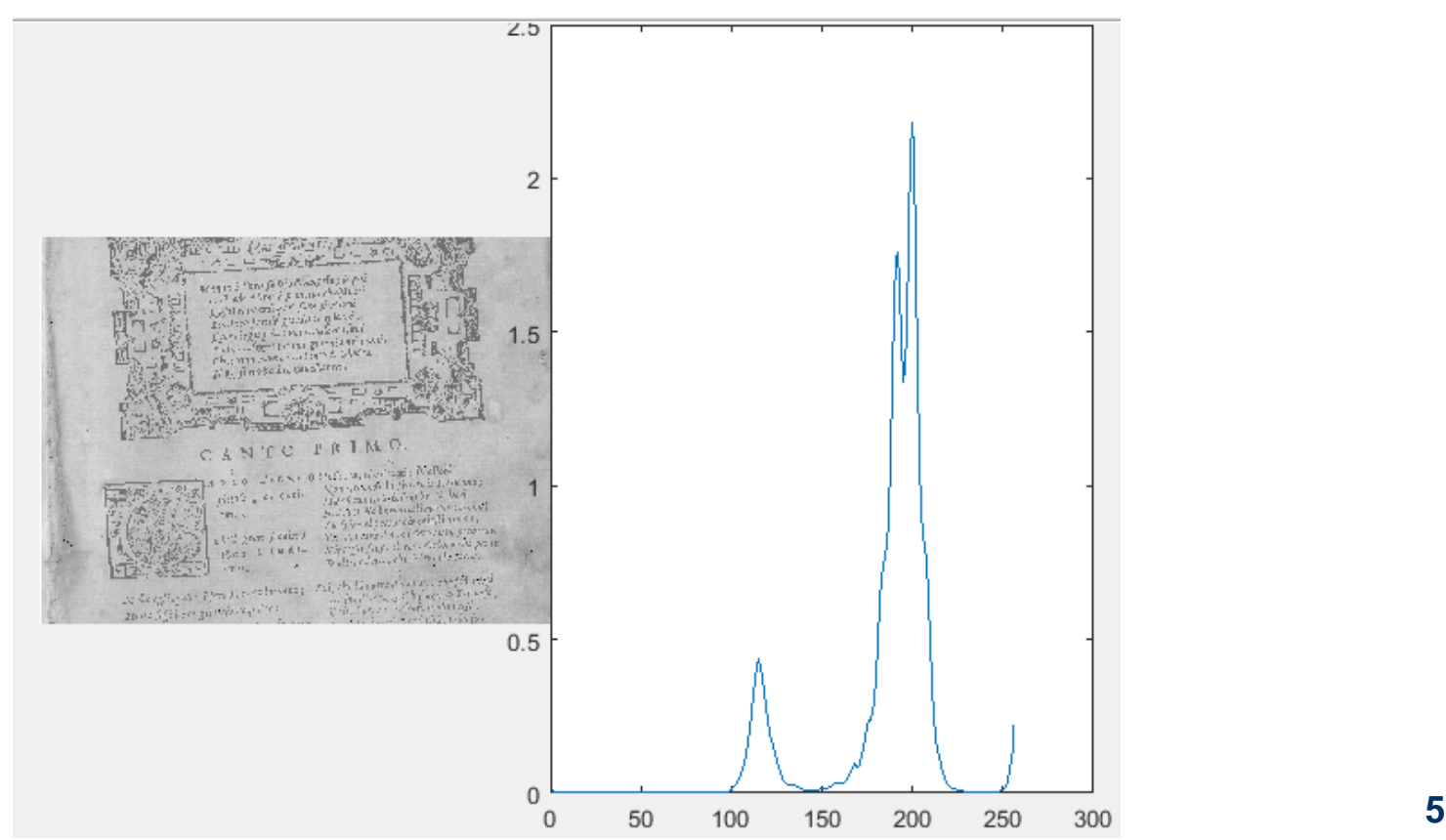

- Modification de l'histogramme = filtrage spectral
	- Appliquer une fonction de filtrage sur chaque pixel de l'image pour modifier son histogramme
	- Exemple : Assombrissement de l'image : l'histogramme a été décalé à gauche

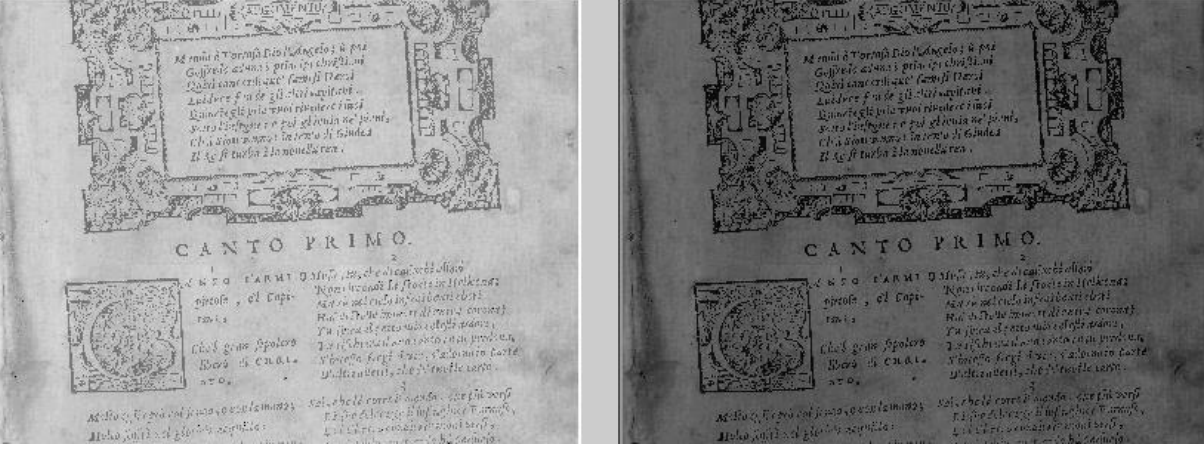

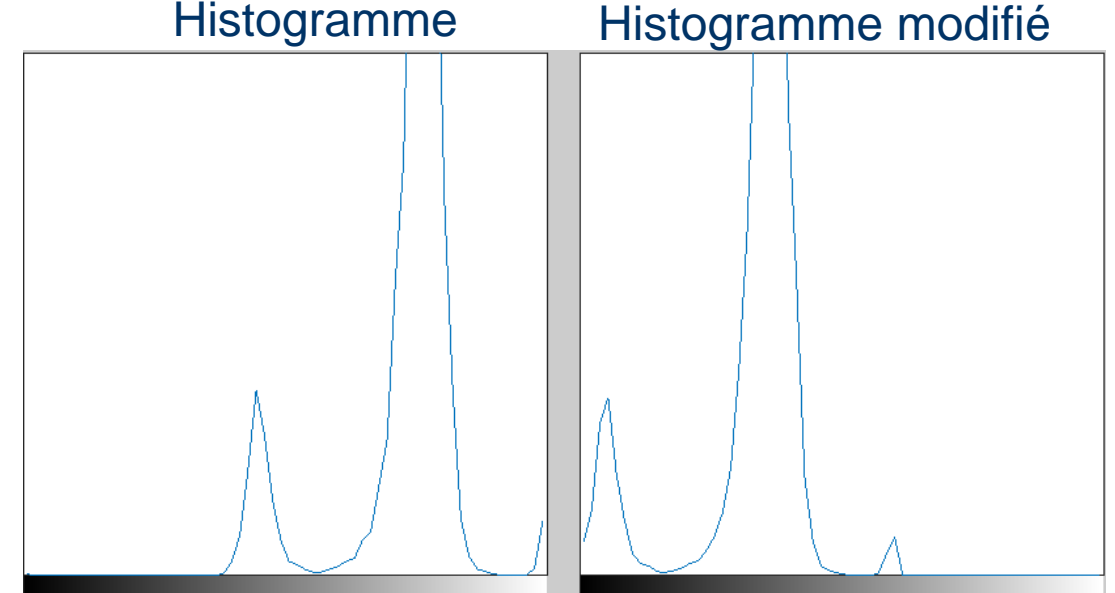

#### Application : Modification de l'histogramme

- Méthodes de filtrage spectral classiques :
	- Négation :
		- − inversion du spectre
	- Assombrissement :
		- − tassement du spectre vers la gauche
	- Éclaircissement :
		- tassement du spectre vers la droite
	- Diminution du contraste :
		- − tassement du spectre vers le centre
	- Augmentation du contraste :
		- − tassement du spectre vers les bords

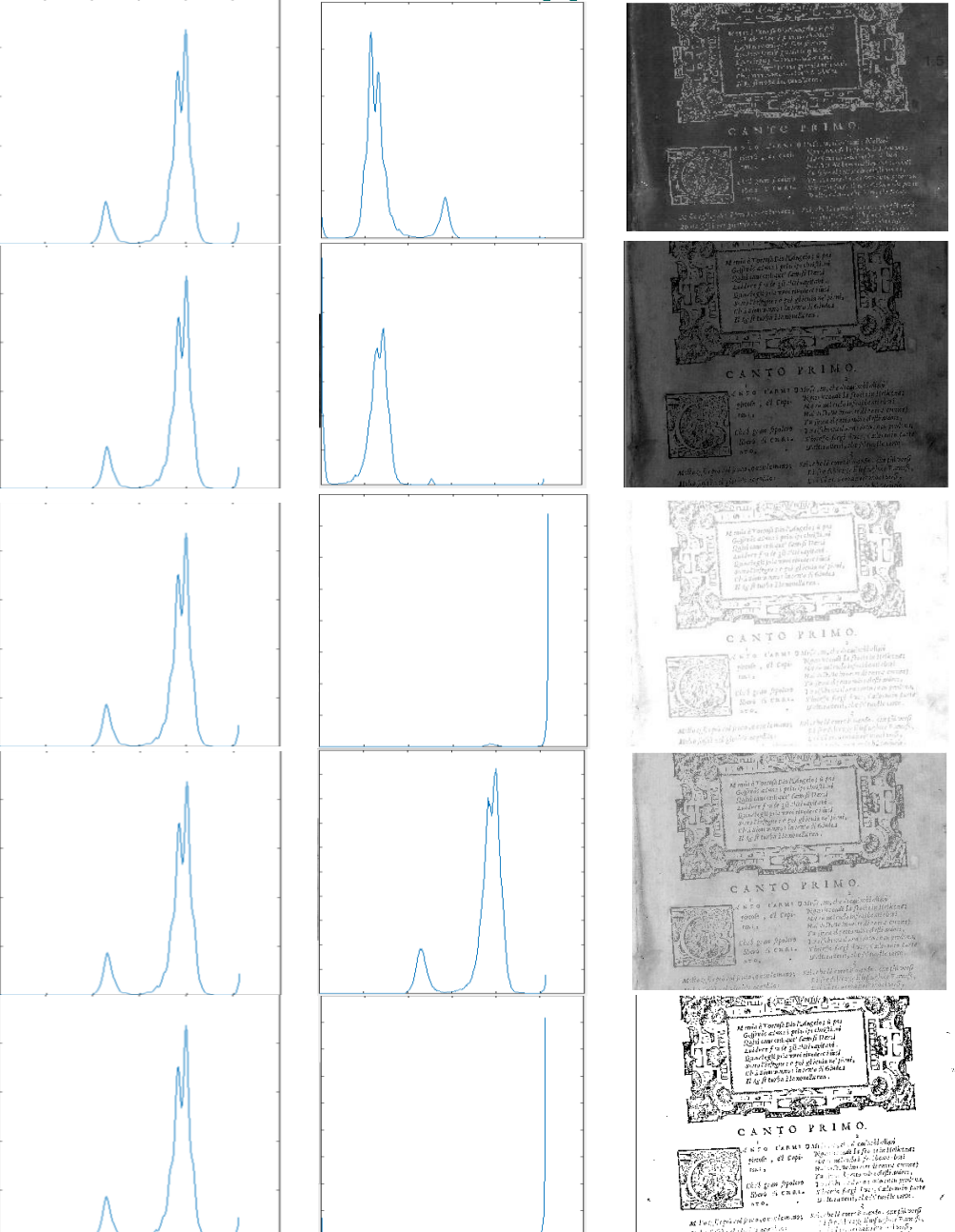

#### Autre exemple

#### Original Assombrissement Eclaircissement

#### **Base** HOVOR BYIK TEVAN SUITE tills priopalia q's' him nik" pinapaha q'b" huni<br>ani *q*al niachina Armi tilly prigpalla gb" him am on machina Arm am on machina Arm 11° Lynlbo y Allamini ro if Luibe y fliaminf ro If Lynns + Alamin ro botata ghthu Fechru buara gharaf fechru buara ghan firebru on the Arcticli. And Sor the Arctituch. (h) Son Op Aretheli the provide its q about confirm or auf propalu no grascul, contribu or aur pnapalu no q ascui, coz triu pres feqi "firupio u dirucio alir ab prix feji "fr'rupid u durucio ahr ab the rupid u detructo ahr. al laint in teindir als mans of squire alg lam n femelitah buano co quito un no remelical butano en quinco TAnnual A.

### ImageProcessing

 Utiliser cette interface pour modifier la brilliance, le contraste et modifier l'image

- Caractérisent une tendance générale des valeurs des pixels de l'image
	- La moyenne est la valeur moyenne des pixels de l'image

$$
m_1 = \frac{1}{M \times N} \sum_{x=1}^{M} \sum_{y=1}^{N} I(x, y)
$$

− Une image claire possède une moyenne plus élevée qu'une image foncée

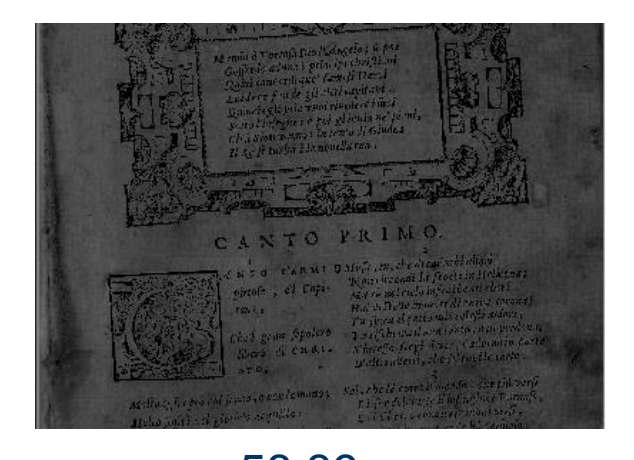

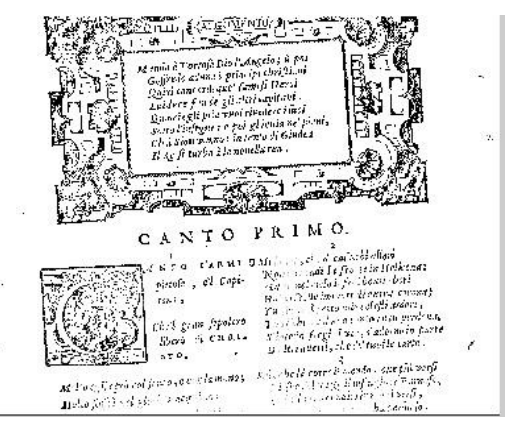

58.89 225.74

– **La médiane** est la valeur qui divise exactement en deux la distribution des pixels de l'image

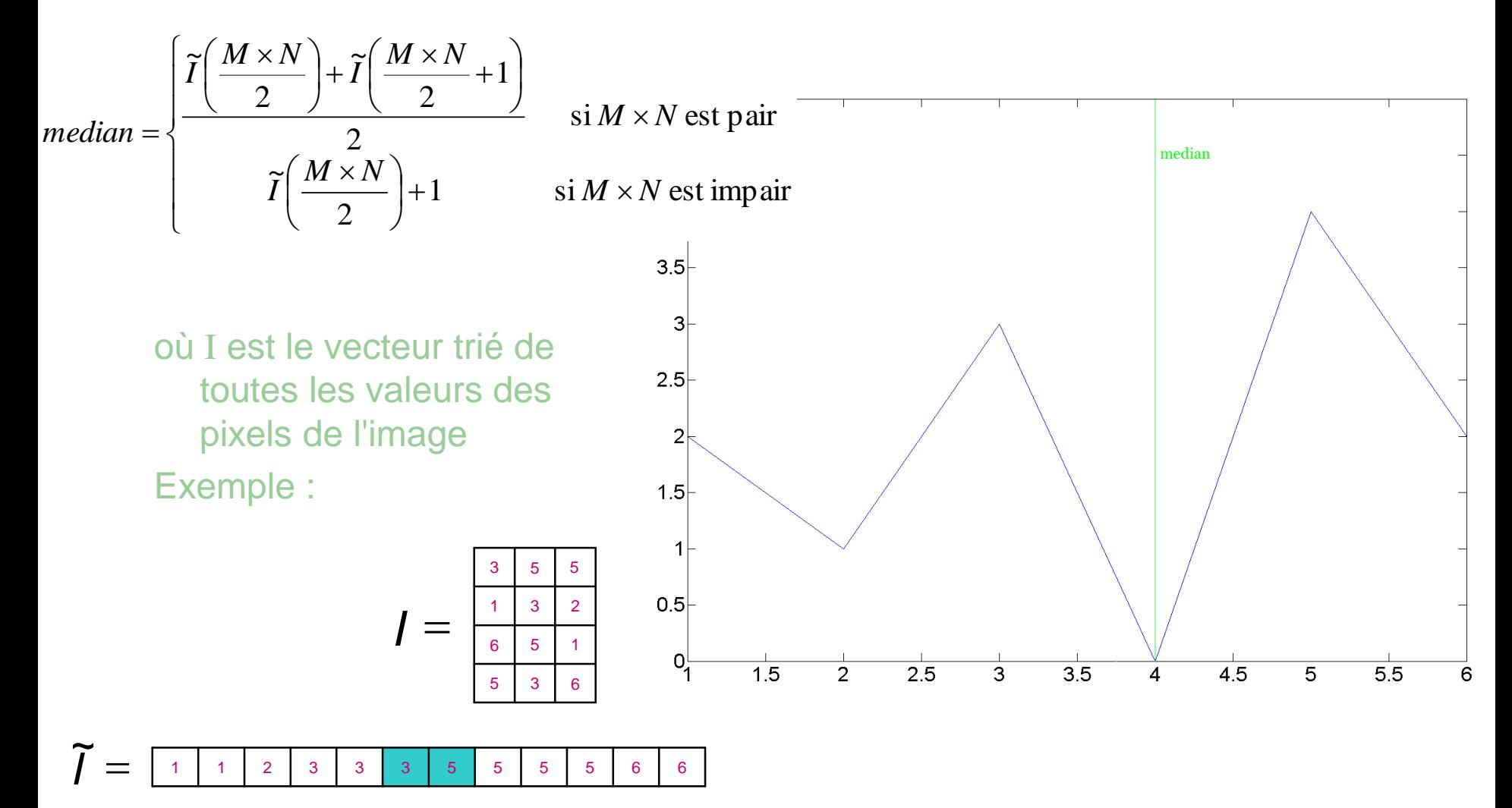

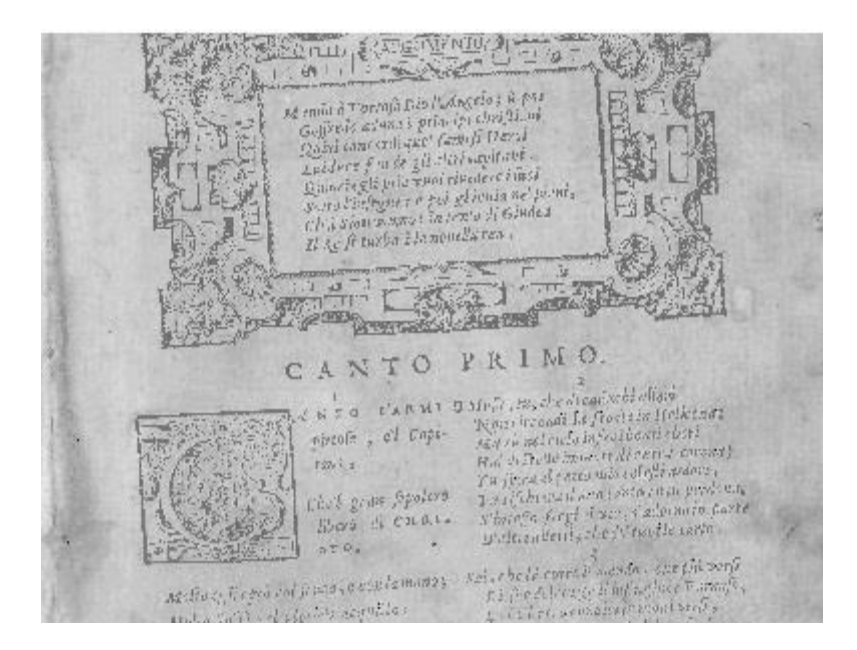

médiane =193

– **Le mode** est la valeur des pixels de l'image dont la fréquence est la plus élevée = maximum local

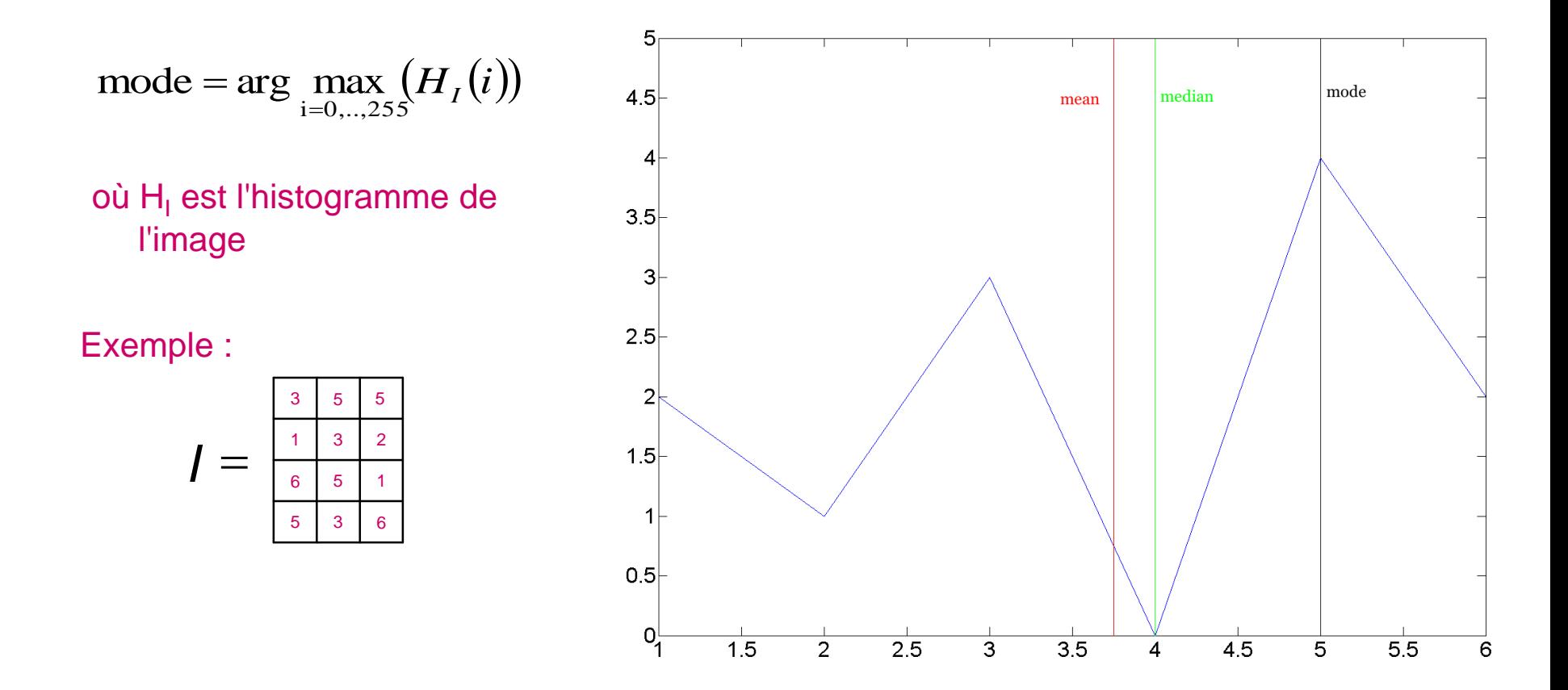

- Donnent des informations sur la dispersion et la variabilité des valeurs des niveaux de gris de l'image
	- **La variance**
		- − caractérise les variations des niveaux de gris (luminosité) par rapport à la valeur moyenne des niveaux de gris de l'image
		- − on utilise plus souvent l'écart type *σ,* plus aisé à manipuler

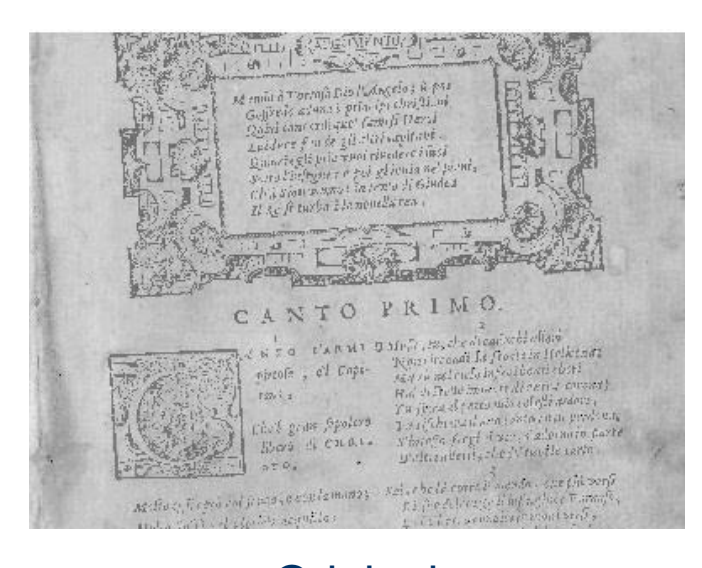

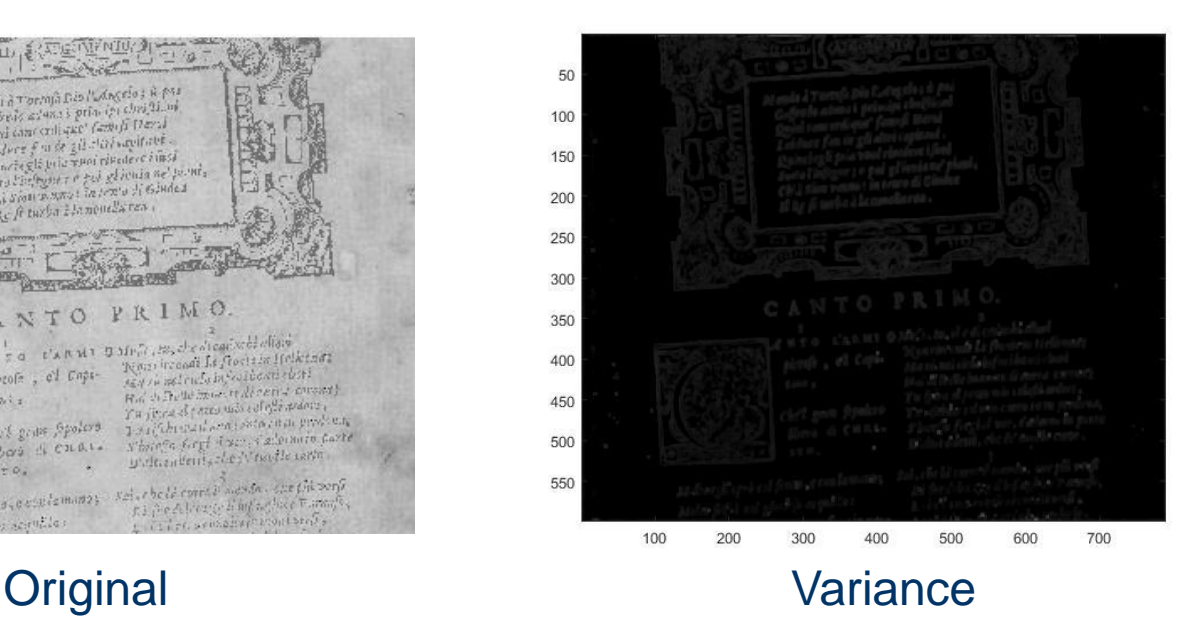

− On utilise plus souvent l'écart type *σ,* plus aisé à manipuler

$$
\sigma^{2} = \frac{1}{M \times N} \sum_{x=1}^{M} \sum_{y=1}^{N} (I(x, y) - m_{1})^{2}
$$

− Exemple : deux images de même moyenne mais de variance différente

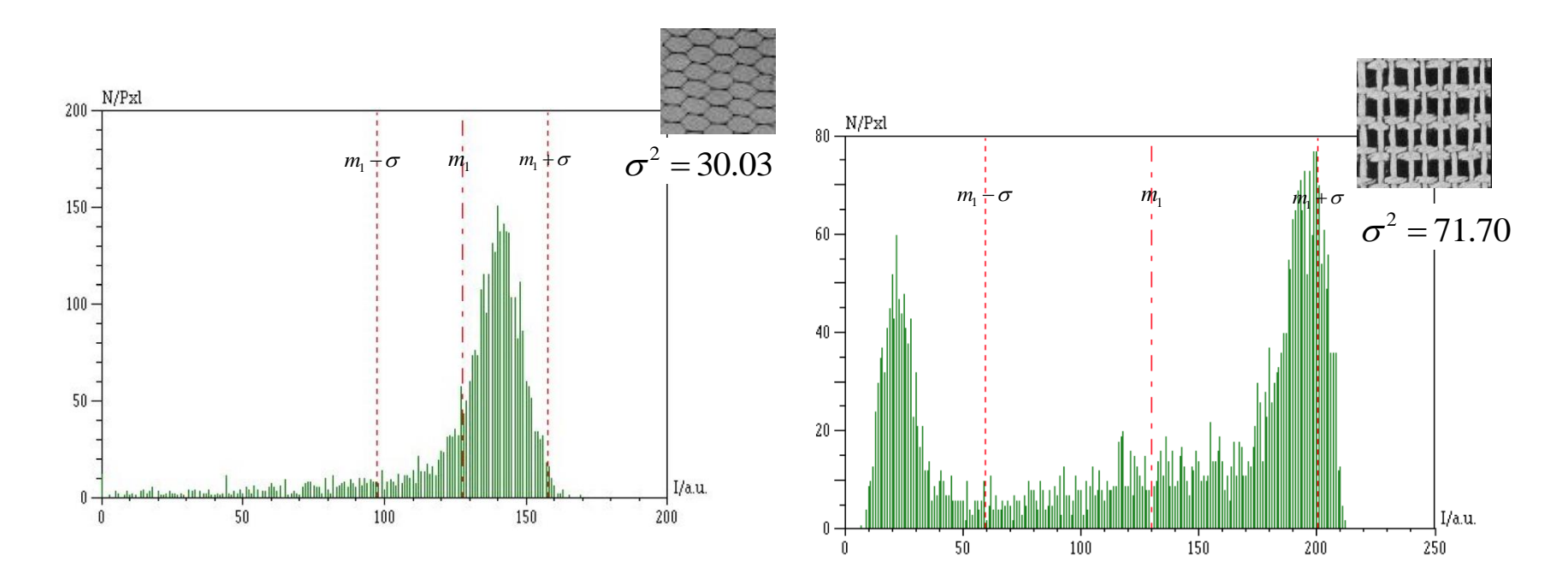

Le moment centré d'ordre 3 mesure la déviation de la distribution des niveaux de gris par rapport à une distribution symétrique

$$
m_3 = \frac{1}{M \times N} \sum_{x=1}^{M} \sum_{y=1}^{N} (I(x, y) - m_1)^3
$$

- − Si l'histogramme de l'image est décalé vers la droite de la moyenne, le moment centré d'ordre 3 est négatif
- − Si l'histogramme de l'image est décalé vers la gauche de la moyenne, le moment centré d'ordre 3 est positif
- − Si l'histogramme est centré autour de la moyenne, le moment centré d'ordre 3 est proche de 0

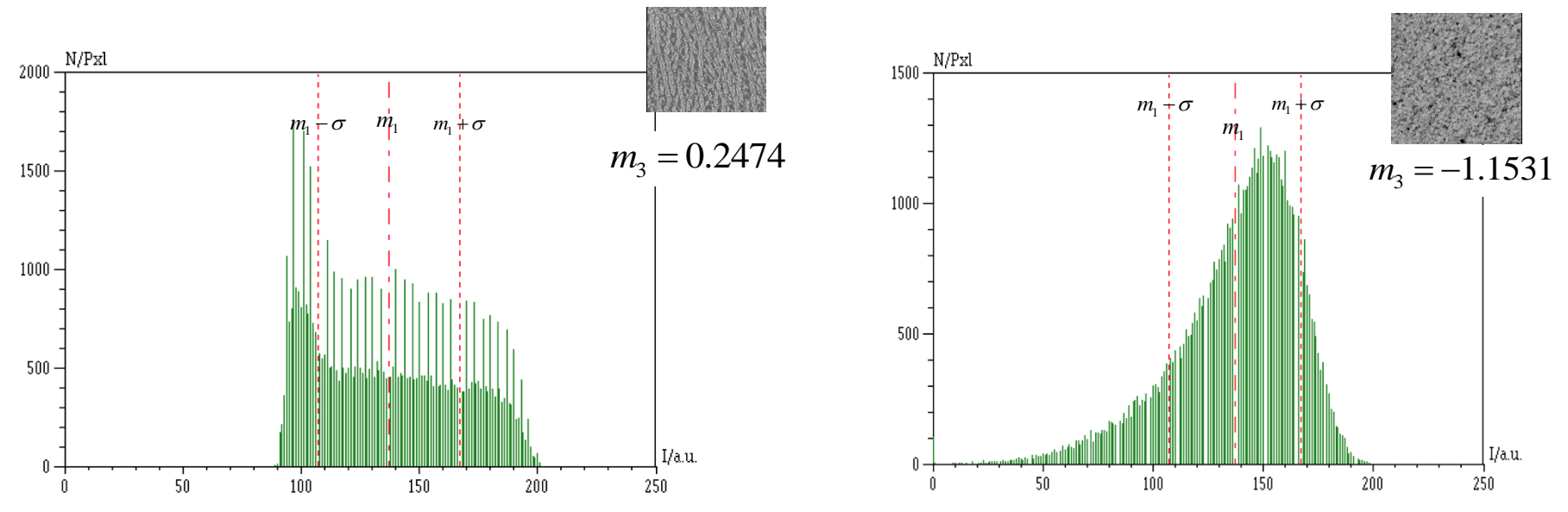

– **Le moment centré d'ordre 4** caractérise la forme du sommet de l'histogramme

$$
m_4 = \frac{1}{M \times N} \sum_{x=1}^{M} \sum_{y=1}^{N} (I(x, y) - m_1)^4
$$

− Plus le moment centré d'ordre 4 est faible, plus le sommet de l'histogramme est arrondi

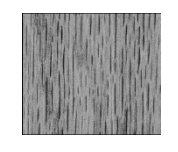

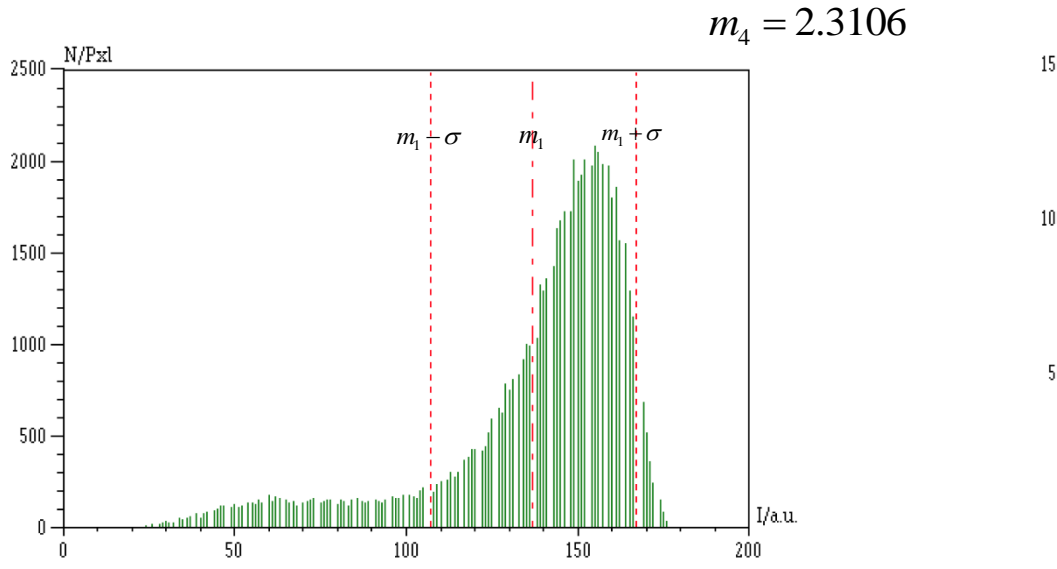

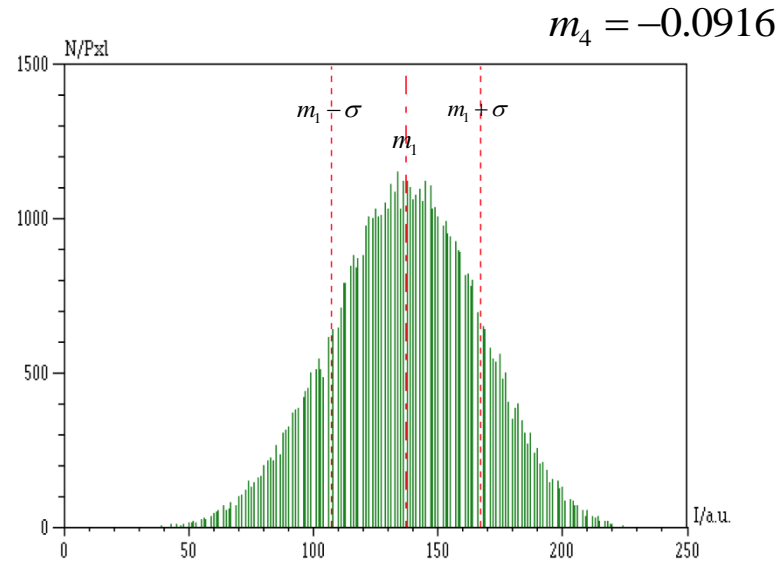

## Application : analyse de document

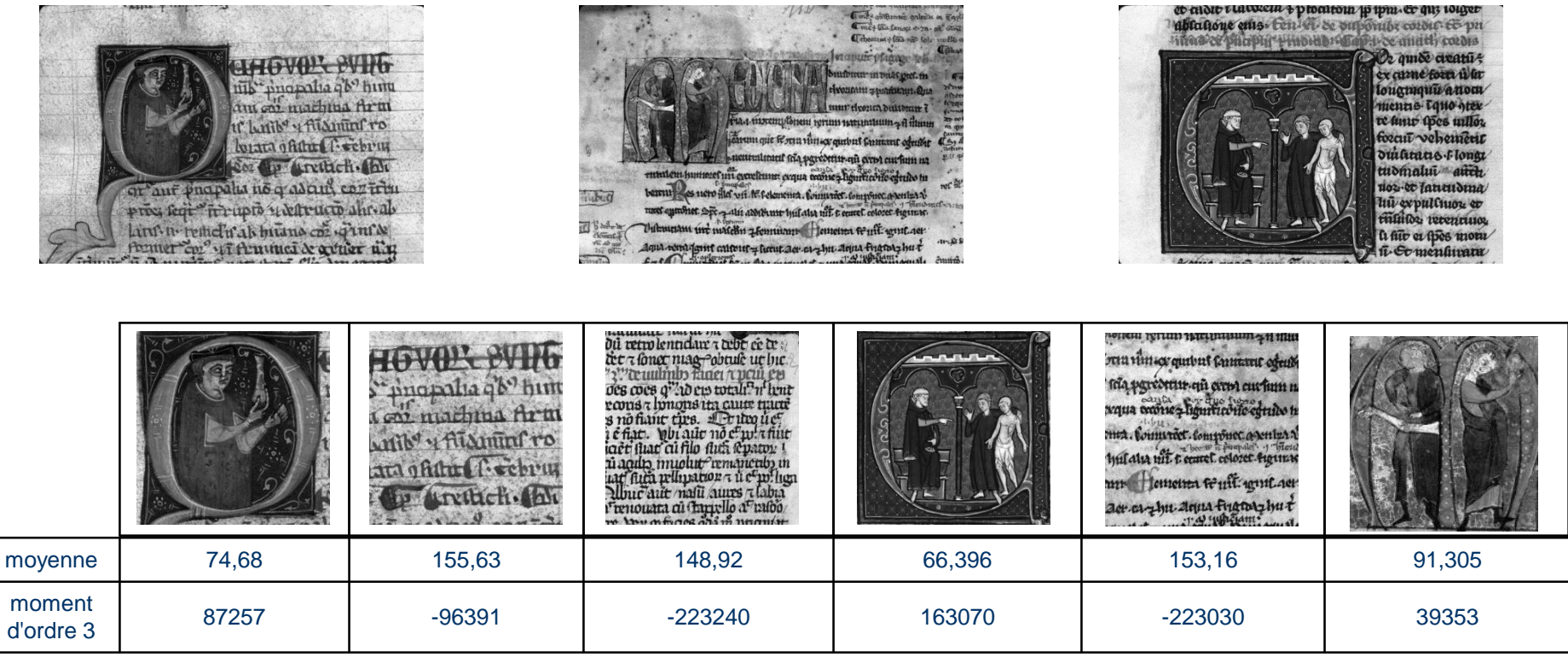

- Exemple de segmentation lettrines/texte :
	- Il est possible de distinguer les lettrines des zones de texte
		- − Lettrines : moment d'ordre 3 positif
		- − Zones de texte : moment d'ordre 3 négatif

#### Analyse d'images dans le domaine spatial

Méthodes statistiques du second ordre

DAR © A Belaïd **<sup>19</sup>**

#### Méthodes statistiques du second ordre

- Les méthodes statistiques du premier ordre permettent
	- Une analyse basée sur la description de l'histogramme
		- **→** pas d'information sur la localisation du pixel
- $\bullet$  Pour une analyse plus précise  $\rightarrow$  méthodes d'ordre supérieur
	- Ordre des méthodes donné par le nombre de pixels mis en jeu dans le calcul des paramètres
	- Une méthode principale :
		- − Étude de la matrice de co-occurrence

- Permet de
	- déterminer la fréquence d'apparition d'un "motif" formé par 2 pixels
- 2 paramètres :
	- d : la distance entre les 2 pixels
	- $\theta$  : l'angle de la droite reliant ces 2 pixels par rapport à l'horizontale
- Valeurs généralement utilisées :
	- $-$  d=1
	- $\theta = 0^\circ$ ,  $\theta = 45^\circ$ ,  $\theta = 90^\circ$ ,  $\theta = 135^\circ$
- La matrice est de taille Ng x Ng
	- où Ng est le nombre de niveaux de gris de l'image
- On la note  $\phi(d, \theta)$

- On commence par calculer la matrice de co-occurrence dans une direction donnée :
- Exemple :

 $-$  pour  $\theta = 0^{\circ}$  et d=1

$$
\begin{array}{r|rrrr}\n & 3 & 5 & 5 \\
\hline\n1 & 3 & 2 \\
\hline\n6 & 5 & 1 \\
5 & 3 & 6\n\end{array}
$$

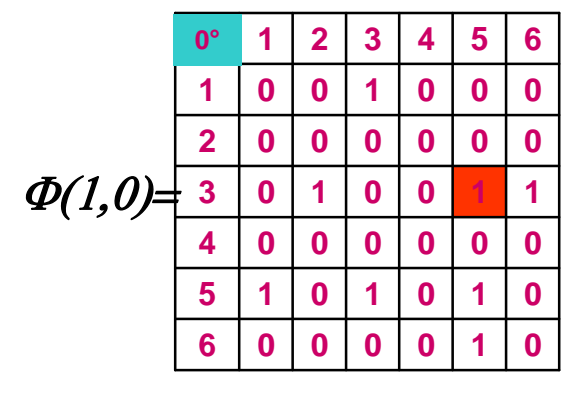

#### - et pour les autres valeurs de  $\theta$

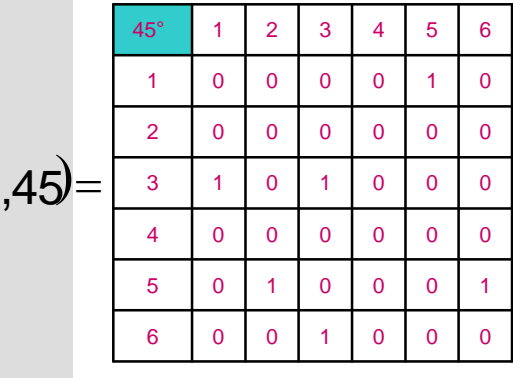

 $\phi$ 

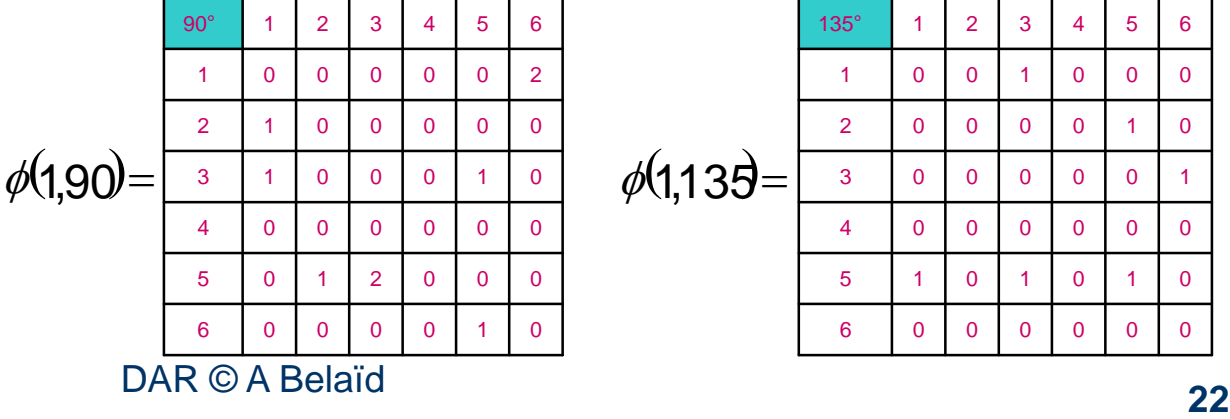

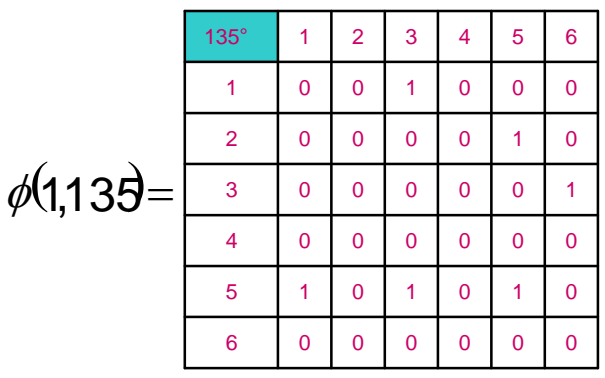

- On construit alors la matrice de co-occurrence symétrique (direction opposée) :
	- $-$  (1,180°) =  $\phi^t(1,0^{\circ})$
	- $-$  (1,225°) =  $\phi$ <sup>t</sup>(1,45°)
	- $-$  (1,270°) =  $\phi^t(1, 90^\circ)$
	- $-$  (1,315°) =  $\phi$ <sup>t</sup>(1,135°)
- On construit enfin la matrice de co-occurrence (pour  $\theta = 0^\circ$ ,  $\theta = 45^\circ$ ,  $\theta = 90^\circ$ ,  $\theta = 135^{\circ}$  :

$$
S_0(1) = \frac{1}{2} [\phi(1,0^\circ) + \phi(1, 180^\circ)]
$$
  

$$
S_{45}(1) = \frac{1}{2} [\phi(1,45^\circ) + \phi(1,225^\circ)]
$$

 Finalement on normalise les coefficients de la matrice de manière à ce que la somme des coefficients de la matrice vaille 1 :

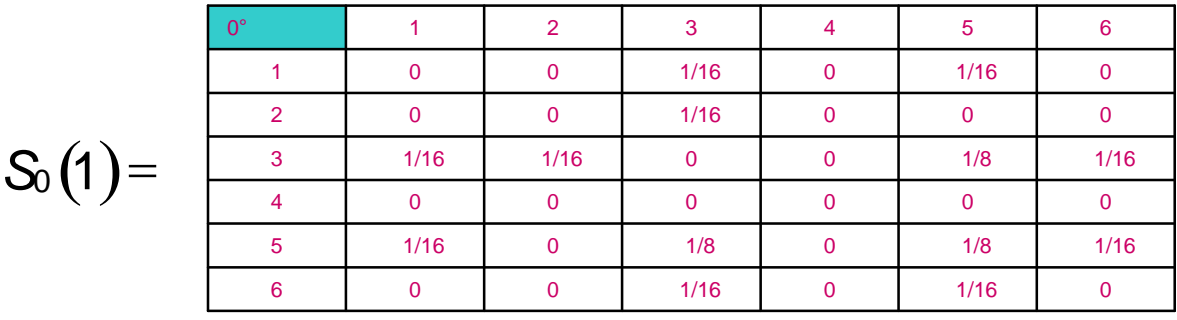

- On calcule alors sur cette matrice les indices statistiques classiques :
	- La moyenne
	- La variance
	- Les moments d'ordre supérieur
- Ainsi que d'autres indices encore :
	- L'entropie
	- La corrélation…
- Application : caractériser l'image
	- De la même manière qu'avec les méthodes du premier ordre
	- En tenant compte des relations spatiales entre un pixel et son voisinage

DAR © A Belaïd

## **Filtrage**

#### rapport\_benhamadi.pdf

#### Analyse d'images dans le domaine fréquentiel

DAR © A Belaïd **<sup>26</sup>**

### La DCT: Discrete Cosinus Transform

#### • Définition

- Très utilisée en traitement du signal et de l'image pour la compression
- Possède en effet une excellente propriété de « regroupement » de l'énergie : l'information est essentiellement portée par les coefficients basses fréquences
- Les coefficients hautes fréquences synonymes de changements brusques, sont écartés
- Utilisée pour la compression dans JPEG

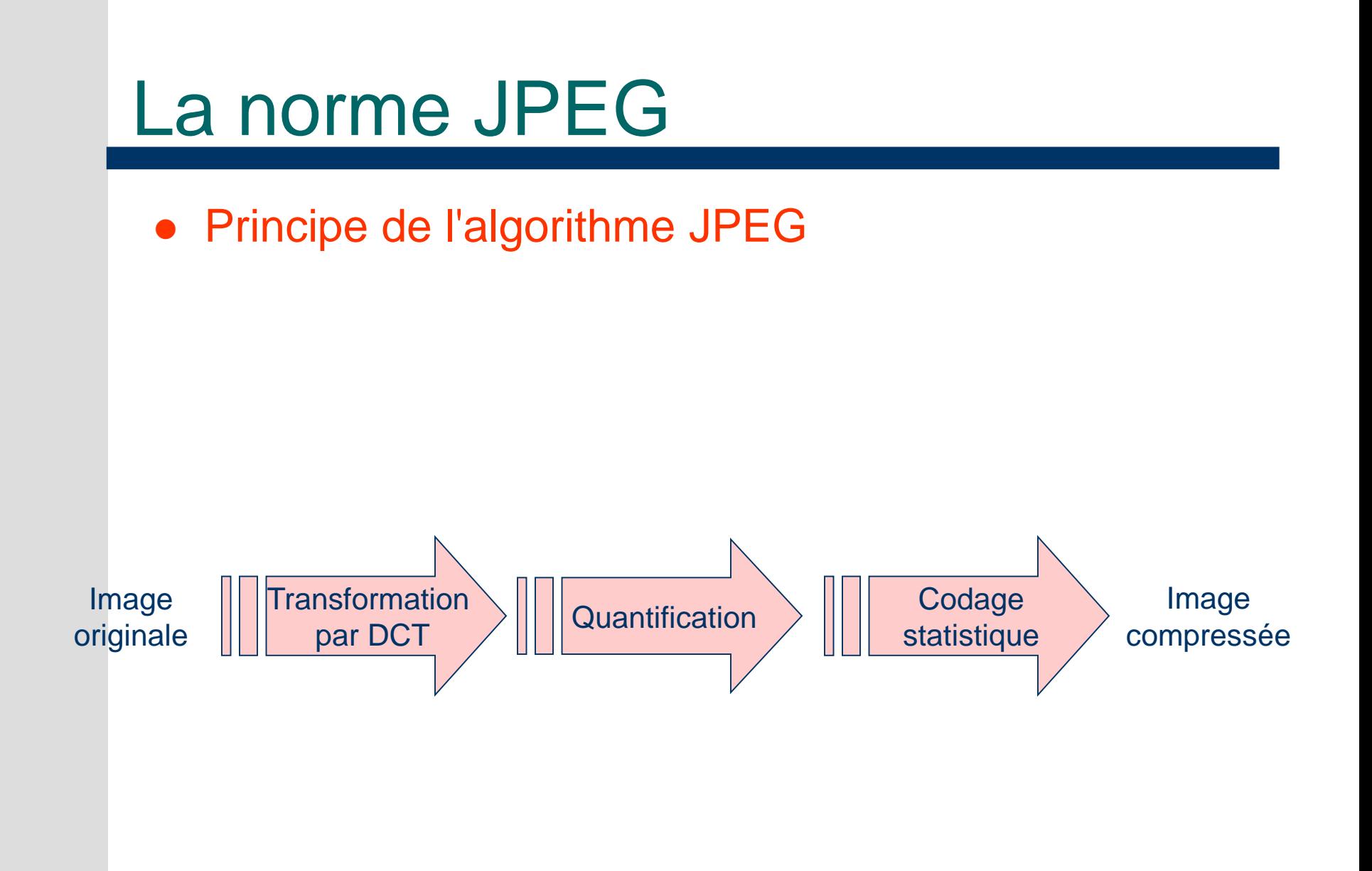

DAR © A Belaïd

# La DCT

#### **Principe**

- S'applique sur des voisinages distincts 8x8 de l'image
	- − Produit des matrices de coefficients de mêmes tailles 8x8
- Pour chaque voisinage :
	- − Opère un changement de repère :
		- Fait passer l'info du domaine spatial au domaine fréquentiel
		- S'arrange pour placer les HF (coefficients) en bas à droite du carré et les BF (coefficients) en haut à gauche du carré

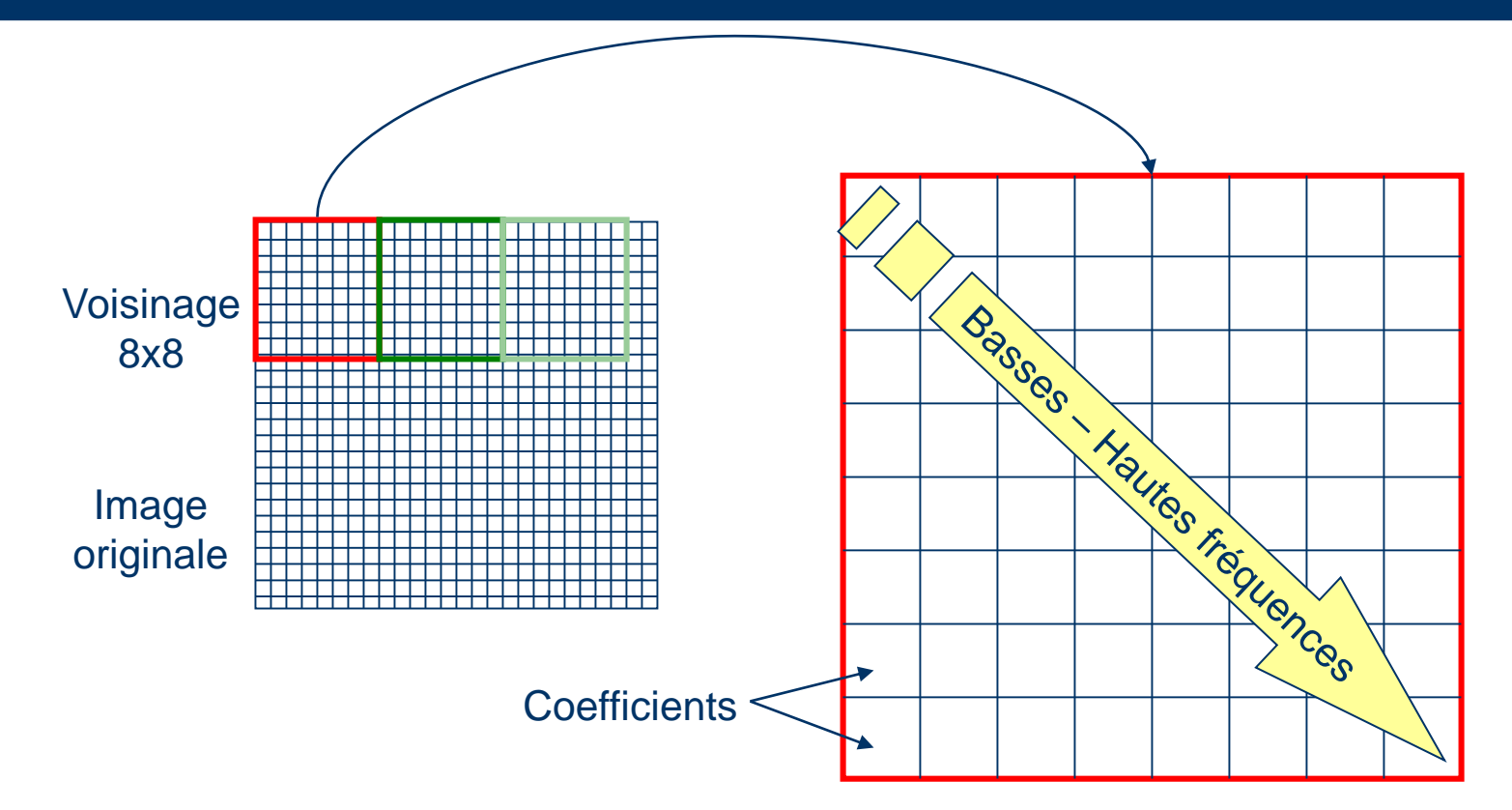

Les basses fréquences sont en haut : elles sont représentées par les plus grosses valeurs qui traduisent une plus grande quantité d'information, alors que les hautes fréquences présentent les valeurs les plus faibles traduisant le bruit

**Exemple :** On voit la haute énergie ici

#### On voit la faible énergie ici

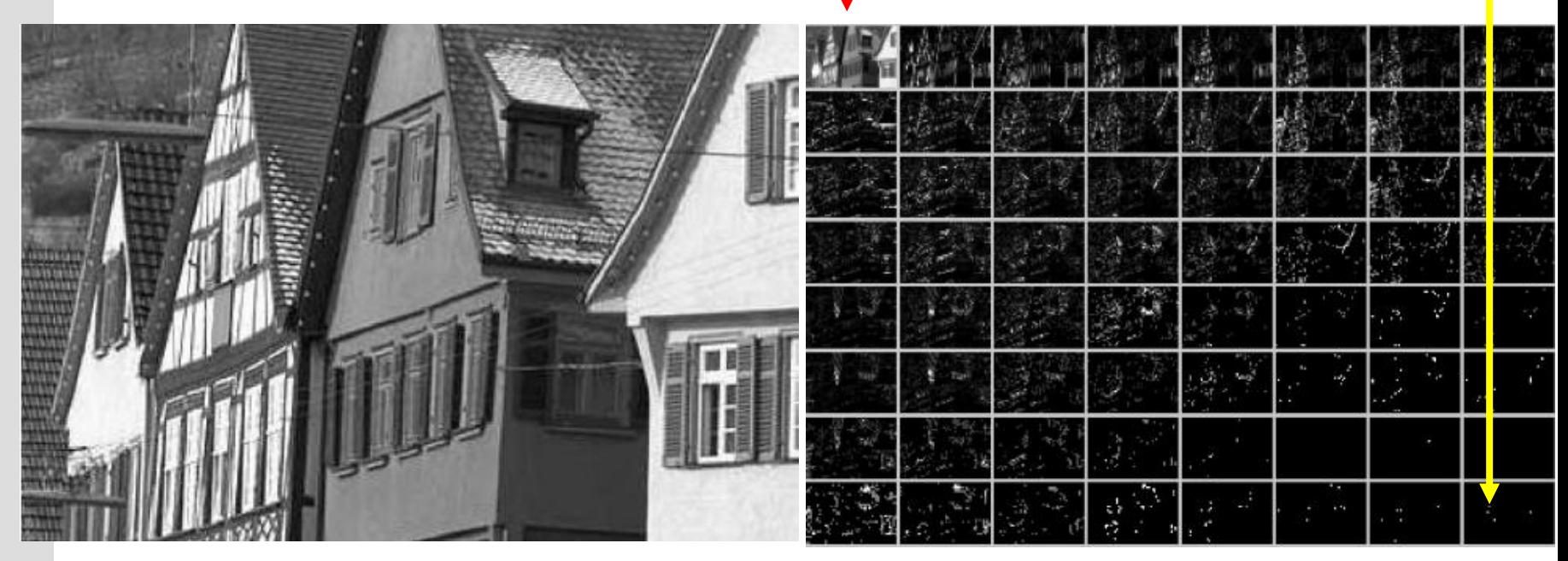

#### Exemple : comment on l'a obtenue ?

1) On décompose l'image en des voisinages de  $8\times8$ 

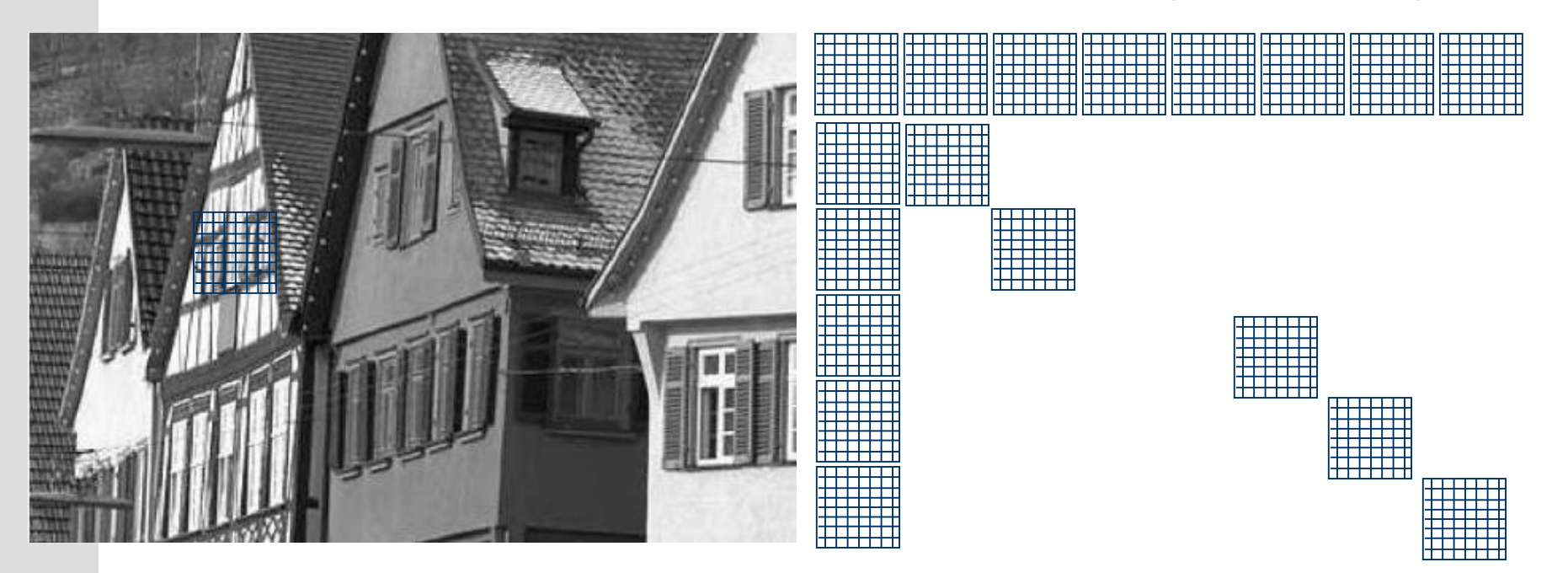

- 2) On applique la DCT sur chaque voisinage
- 3) On met dans l'image C00, les C00 de chaque voisinage, dans l'image C01, les C01 de chaque voisinage…

Cette image est obtenue à partir de tous les points haut-gauche de tous les voisinages (=points rouges)

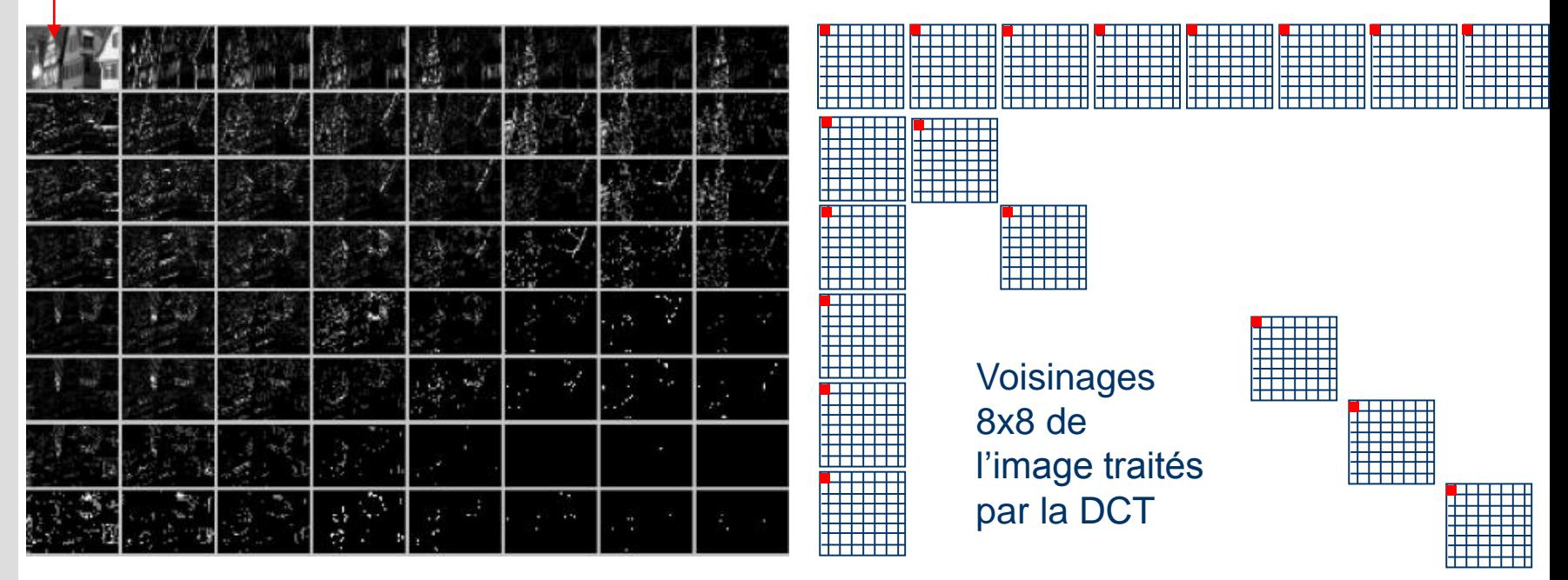

#### • Principe de la DCT

- Idée 1 de la compression (et origine de la perte)
	- − Se débarrasser des HF assimilables à du bruit
- Idée 2 de la compression (et origine de la perte)
	- − Remplacer les fréquences par des valeurs approximatives : en les divisant (en compression) ou en les multipliant (en décompression) par des pas de quantification
	- − Les pas de quantification seront donnés dans une matrice 8x8
		- Les pas seront petits pour les grands coefficients et grands pour les petits
		- Cela permettra d'éliminer de manière drastique les HF et d'atténuer légèrement les BF

**A. Belaï 34 d**

- Obtention de la matrice des coefficients
	- Les coefficients correspondent aux coefficients du polynôme d'approximations successives du signal par une fonction de base (ici cosinus)
	- L'idée :
		- − En compression
			- Arriver à décrire (représenter) le signal par une suite de valeurs approchant sa forme. Simplifier ces valeurs pour réaliser effectivement la compression
		- − En décompression
			- Utiliser ces valeurs en sens inverse pour retrouver une valeur approchée du signal d'origine

**A. Belaï 35 d**

- Algorithme d'obtention des coefficients
	- Démarrer en (0,0) en plaçant la valeur moyenne du signal total (meilleur représentant du signal au début)
	- Ensuite, on ajoute ou retranche des valeurs à cette valeur moyenne qui affinent la représentation de la courbe
		- − C'est comme si on ajoute ou on retranche des fonctions Cosinus de périodes de plus en plus courtes
	- Ces valeurs sont placées sur les diagonales négatives du carré
	- Au fur et à mesure qu'on s'approche du signal, elles deviennent de plus en plus petites

#### Exemple de fonction

- = Valeur de la composante rouge de la ligne d'une image (fig. 4)
- Fonction de base utilisée pour l'approximation : Cos (fig. 1) : f. sinusoïdale
- A chaque fois, on ajoute ou on retranche une fonction d'une période plus courte : Cos (nx) pour arriver à approcher le signal

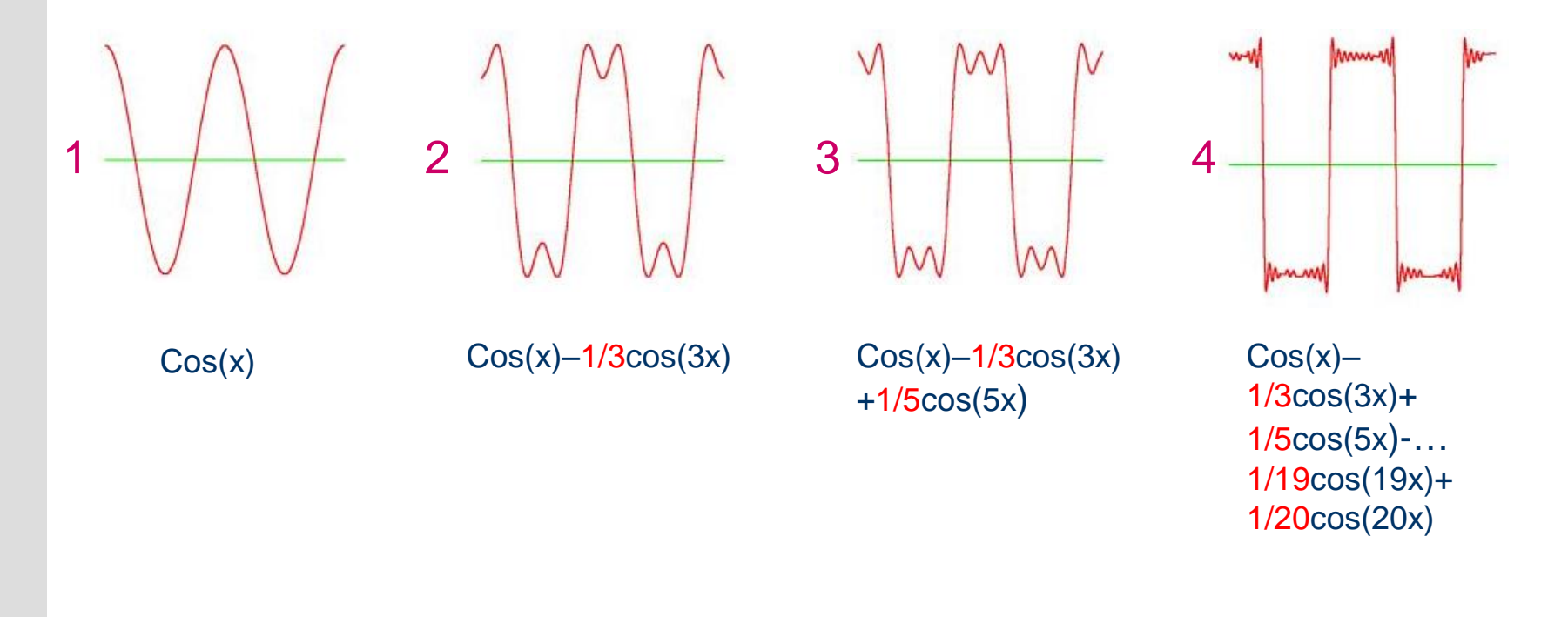

- La valeur moyenne du signal à approcher est égale 0, car c'est un signal carré (autant en haut qu'en bas)
- Les coefficients sont : 0, 1, -1/3, 1/5, …, -1/19, +1/21 :
	- − C'est comme si on avait : 0 cos(0X) + 1 cos(x) –1/3 cos(3x)…
- On voit que les coefficients décroissent
	- − Il faut choisir le nombre suffisant en fonction de la qualité désirée
- La ligne (car on a transformé juste une ligne) de coefficients obtenue est :

0 1 -1/3 1/5 … -1/19 1/21

#### La norme JPEG Synthèse d'un signal avec des cosinus

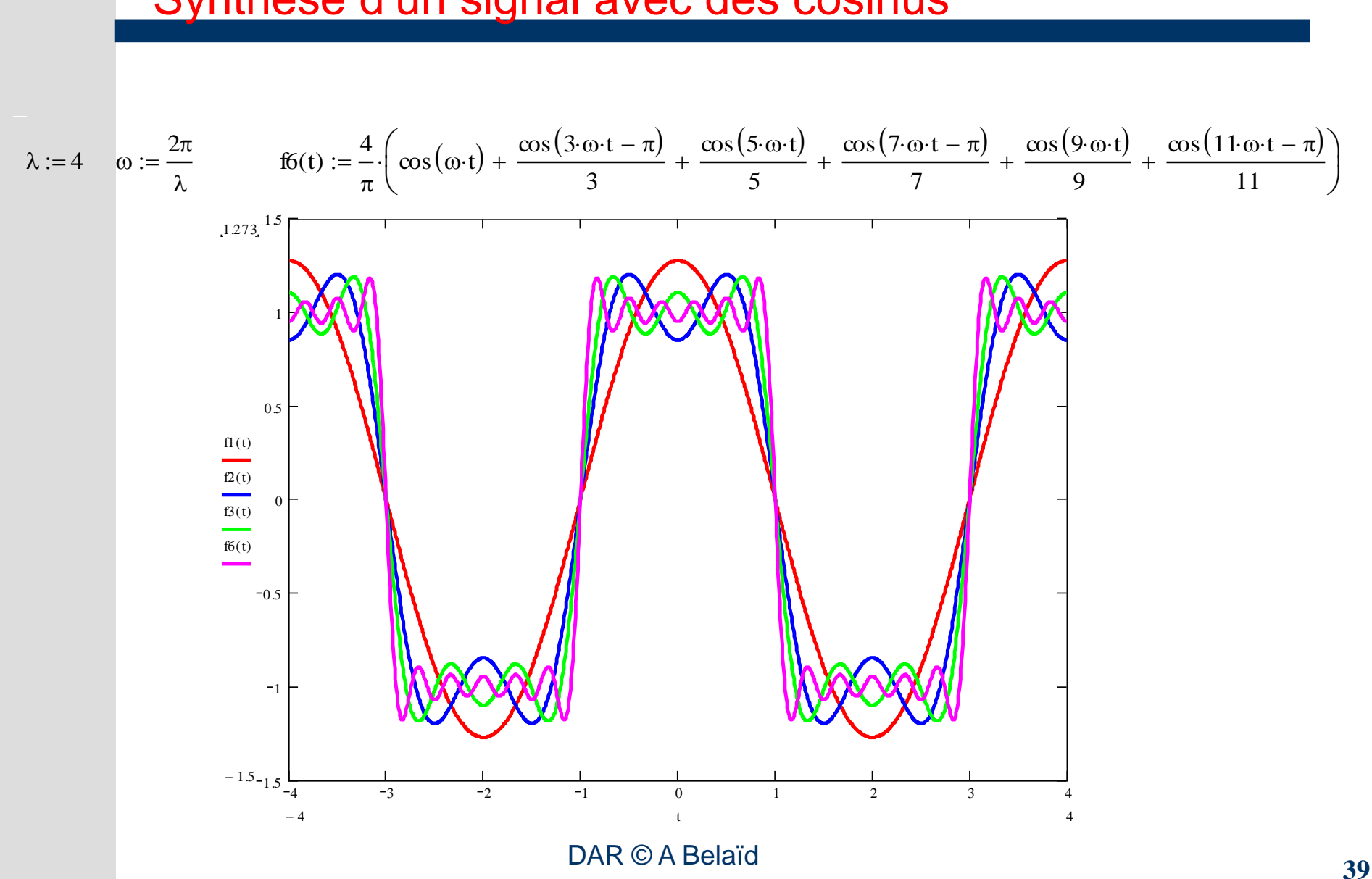

#### Exemple :

– Pour mieux comprendre ce principe, prenons comme exemple la matrice suivante représentant la composante rouge d'une image codée en 16 millions de couleurs (soit 256 nuances de rouge)

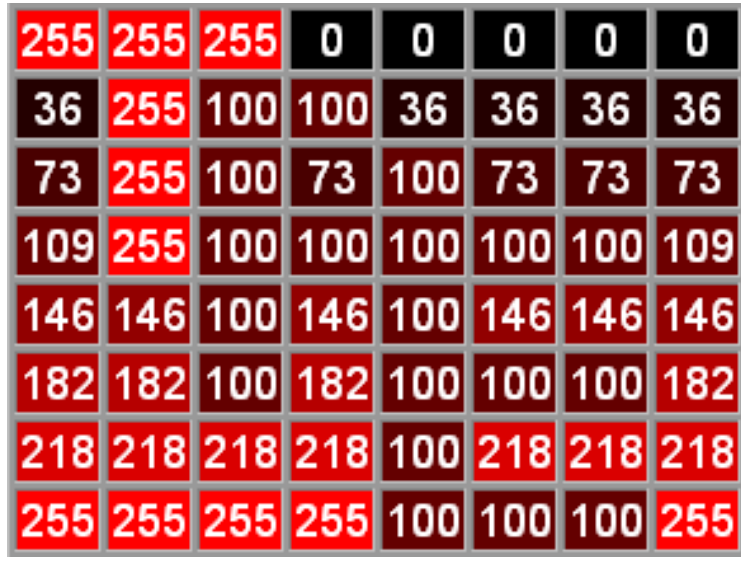

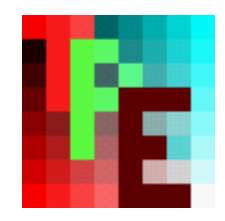

Image originale

#### Première étape : centrage

– Soustraire 128 (pour centrer sur 0) à chaque valeur puis appliquer la DCT. Nous obtenons le résultat suivant :

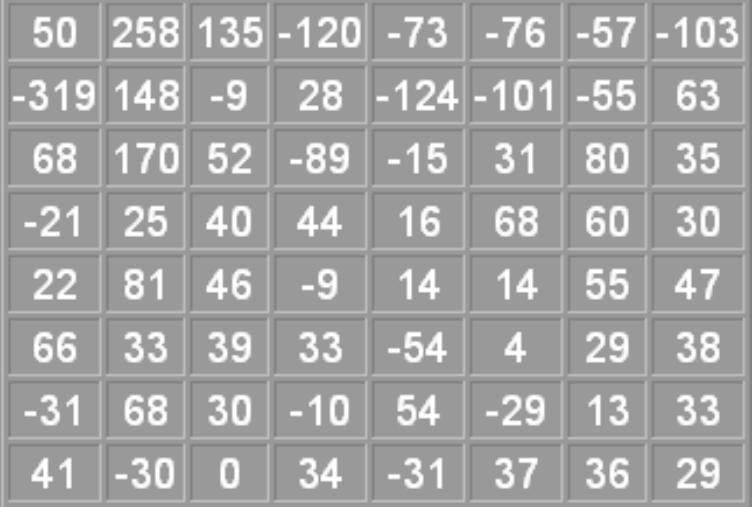

On remarquera que les coefficients possédant les valeurs absolues les plus fortes se trouvent en haut à gauche de la matrice

#### Deuxième étape : coefficients de quantification

– On remplace chaque valeur par le quotient de la division euclidienne de cette valeur par le pas de quantification. Ainsi, si l'on choisit un pas de quantification de 4, on remplacera les valeurs 0, 1, 2 et 3 par 0 ; les valeurs 4, 5, 6 et 7 par 1 et ainsi de suite…

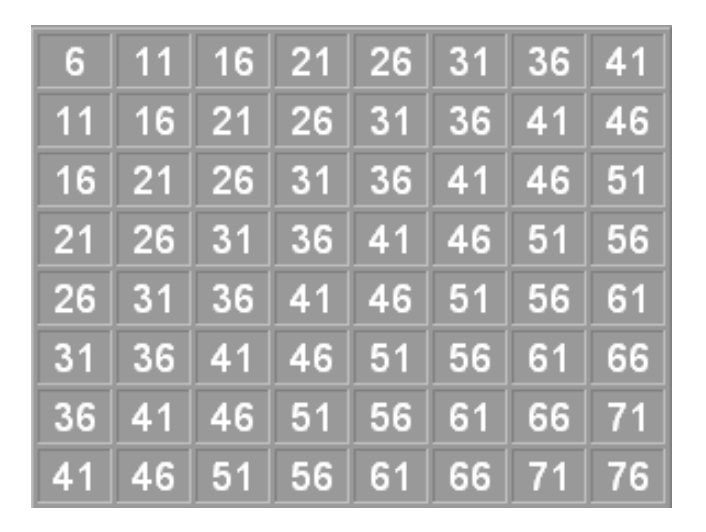

#### Deuxième étape : quantification

– Divisons maintenant les valeurs de la matrice de données par notre matrice de quantification. Le résultat est le suivant :

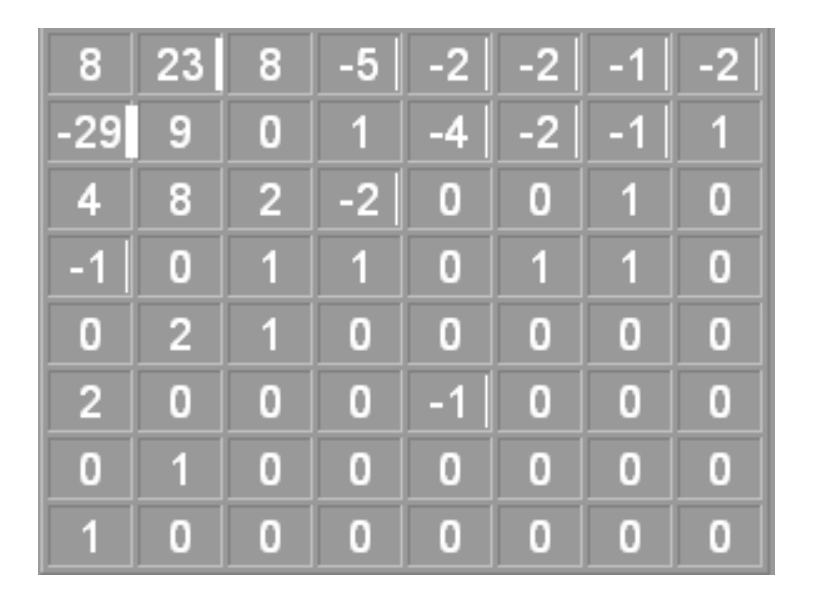

Vous serez sans doute étonnés par le nombre de zéros

#### Dernière étape : quantification

- La dernière étape consiste à compresser (sans perte) la matrice obtenue. La norme JPEG traite les 0, en raison de leur nombre important, d'une manière particulière. On va d'abord balayer la matrice de la façon suivante pour obtenir les suites de 0 les plus importantes possibles
- On utilise ensuite une méthode de compression statistique tel que celle de **Huffman**

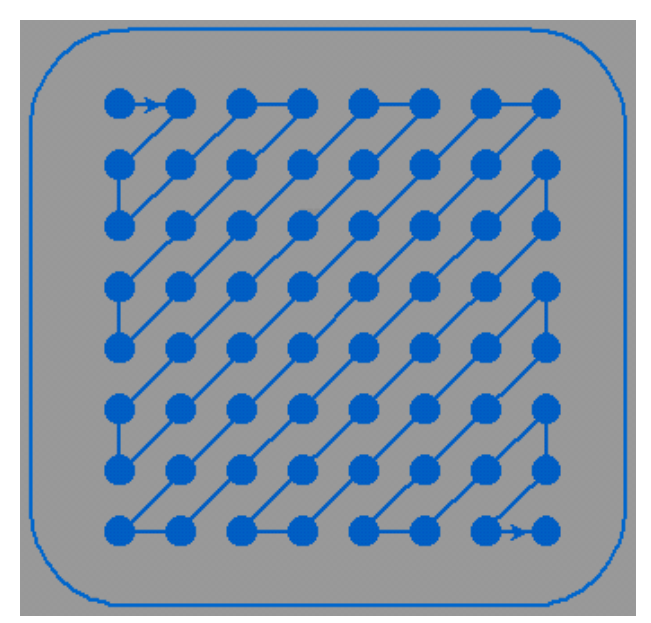

• La décompression

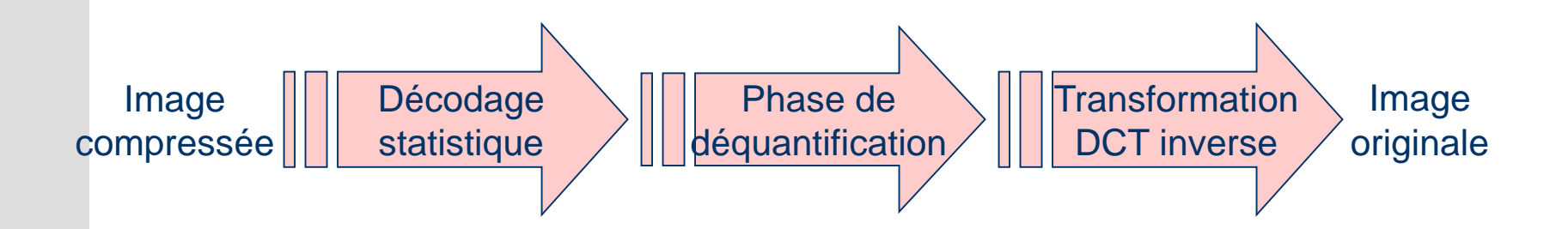

DAR © A Belaïd

- La décompression
	- Après décodage statistique, nous retrouvons notre matrice compressée

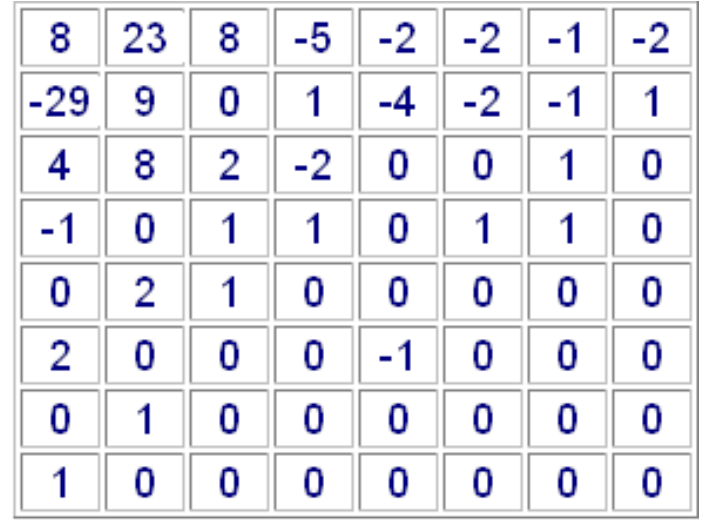

**A. Belaï 46 d**

DAR © A Belaïd

- La décompression
	- Il faut maintenant déquantifier en multipliant chaque valeur par son coefficient de quantification. Nous obtenons ceci :

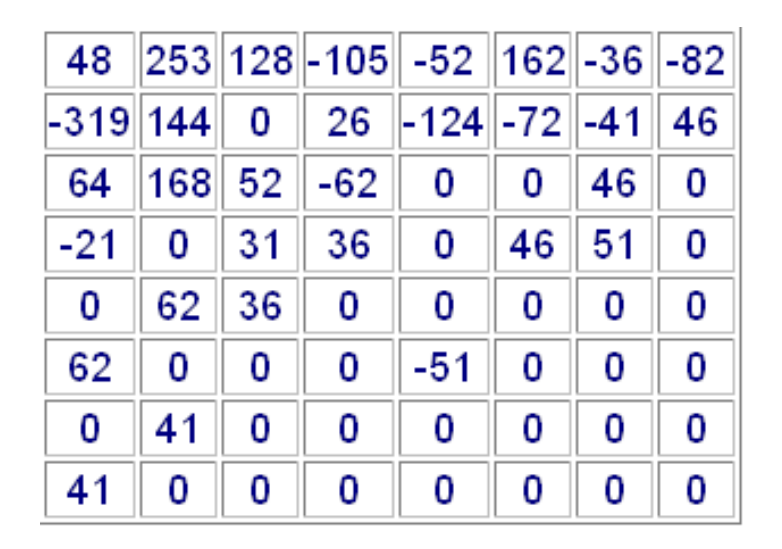

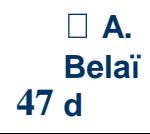

DAR © A Belaïd

- La décompression
	- Appliquons ensuite la DCT inverse, enfin ajoutons 128 à chaque valeur. Voici la matrice décompressée :

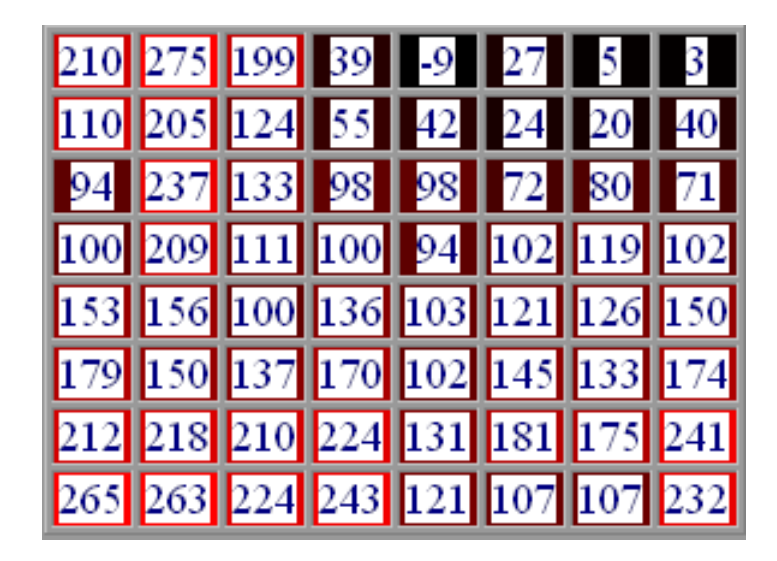

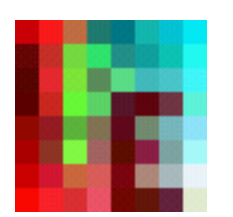

Image décompressée

 $DAK \n\heartsuit A$  Belaid **A. Belaï 48 d** Remarque : les valeurs négatives seront remplacées par des 0 et les valeurs supérieures à 255 par 255.

#### Résultat

- Voyons maintenant, l'évolution du taux de compression et de la taille de l'image (taille du fichier en octet) compressée en fonction de la qualité (plus le chiffre est petit plus la qualité est bonne)
- Le premier nombre est le nombre de bits de l'image compressée,
- le second est le taux de compression obtenu
- et le dernier indique la qualité choisie

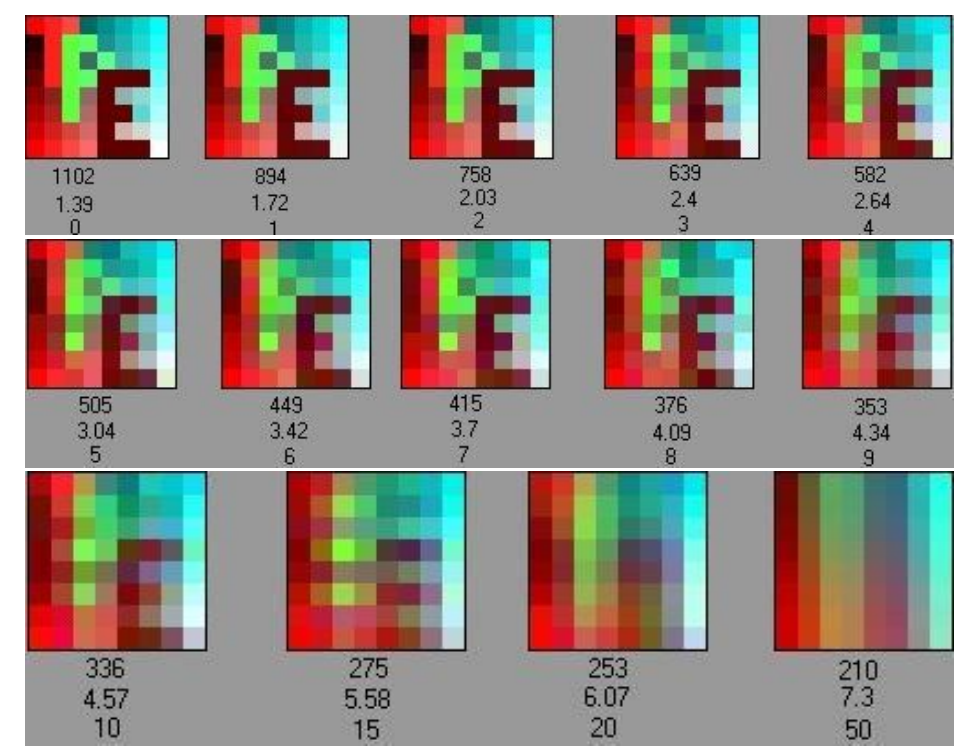

#### Résultat

- On peut remarquer que la qualité se dégrade rapidement (courbe rouge qui monte très vite) alors que l'augmentation du gain en place est de moins en moins importante (courbe verte qui baisse doucement)
- i.e. à partir d'un certain gain, il faut tellement diminuer la taille que ce n'est plus intéressant de le faire

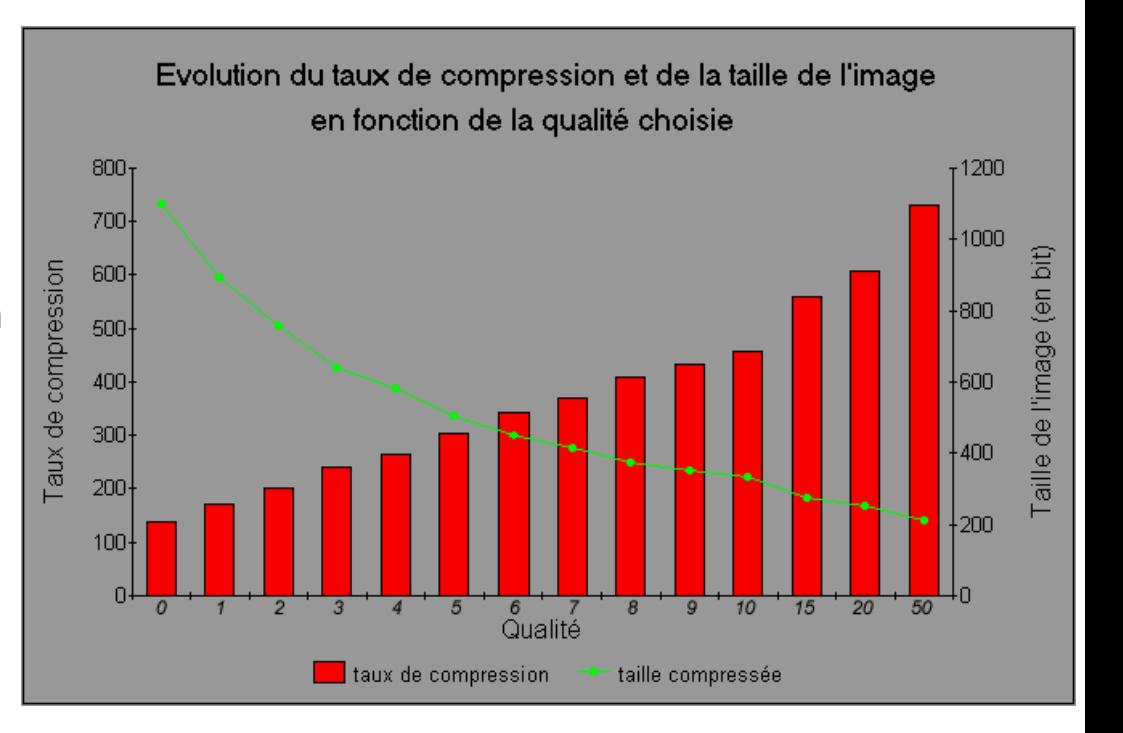

## Algorithme JPEG

#### Exemple de compression JPEG

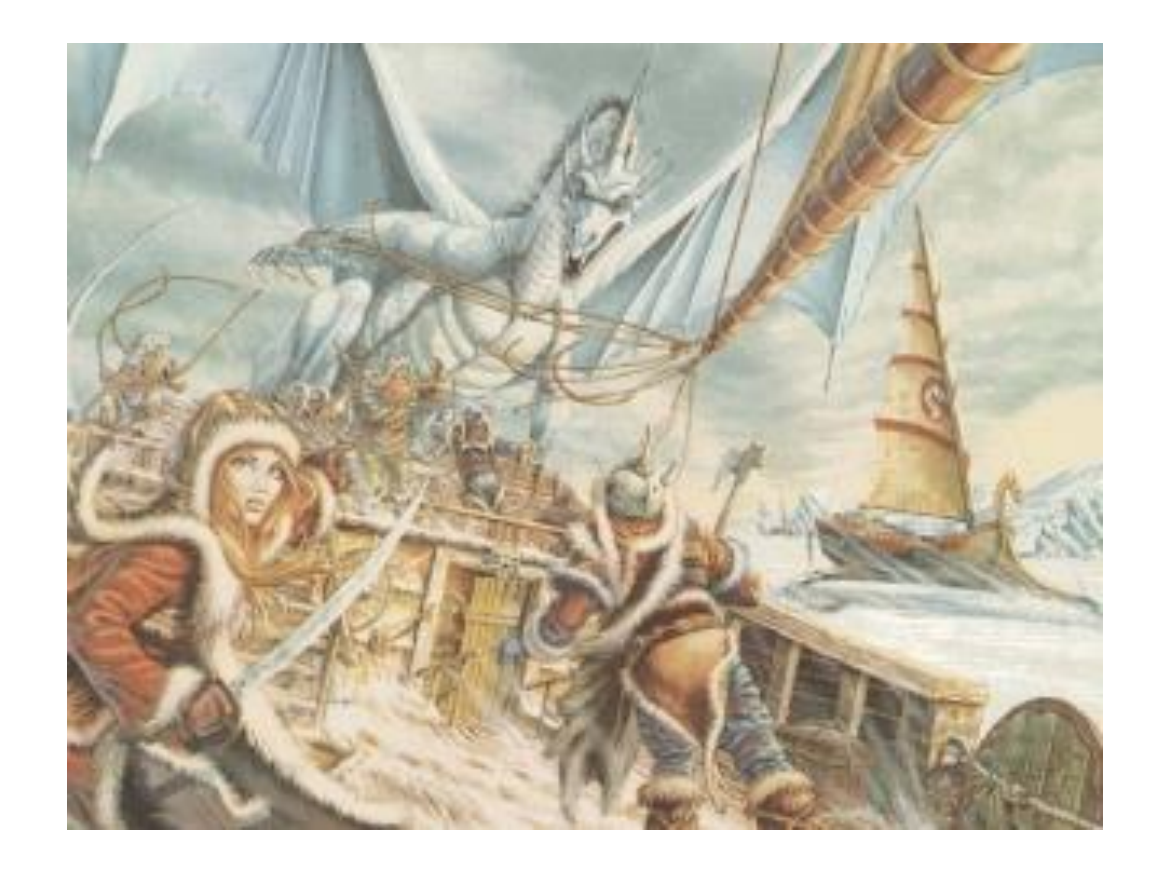

#### Algorithme JPEG **Exemple**

 1 correspond à un facteur de qualité donnant le moins de perte (full quality), et 99 à la moins bonne qualité

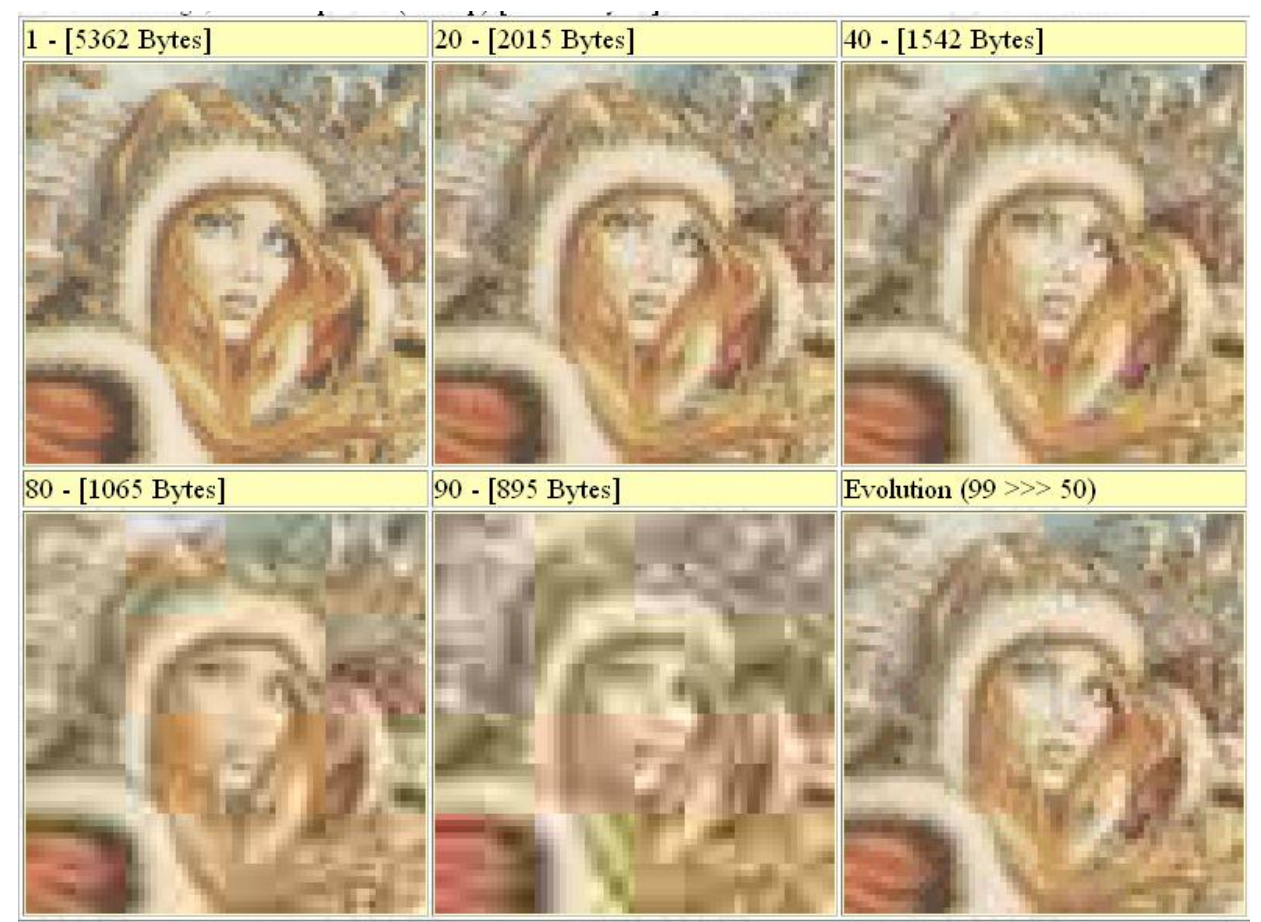

### Transformée en ondelettes discrète

#### En pratique :

- Application de 2 filtres :
	- − 1 filtre passe-haut (noté H)
	- − 1 filtre passe-bas (noté L)
- Application des ces filtres de 4 manières différentes :

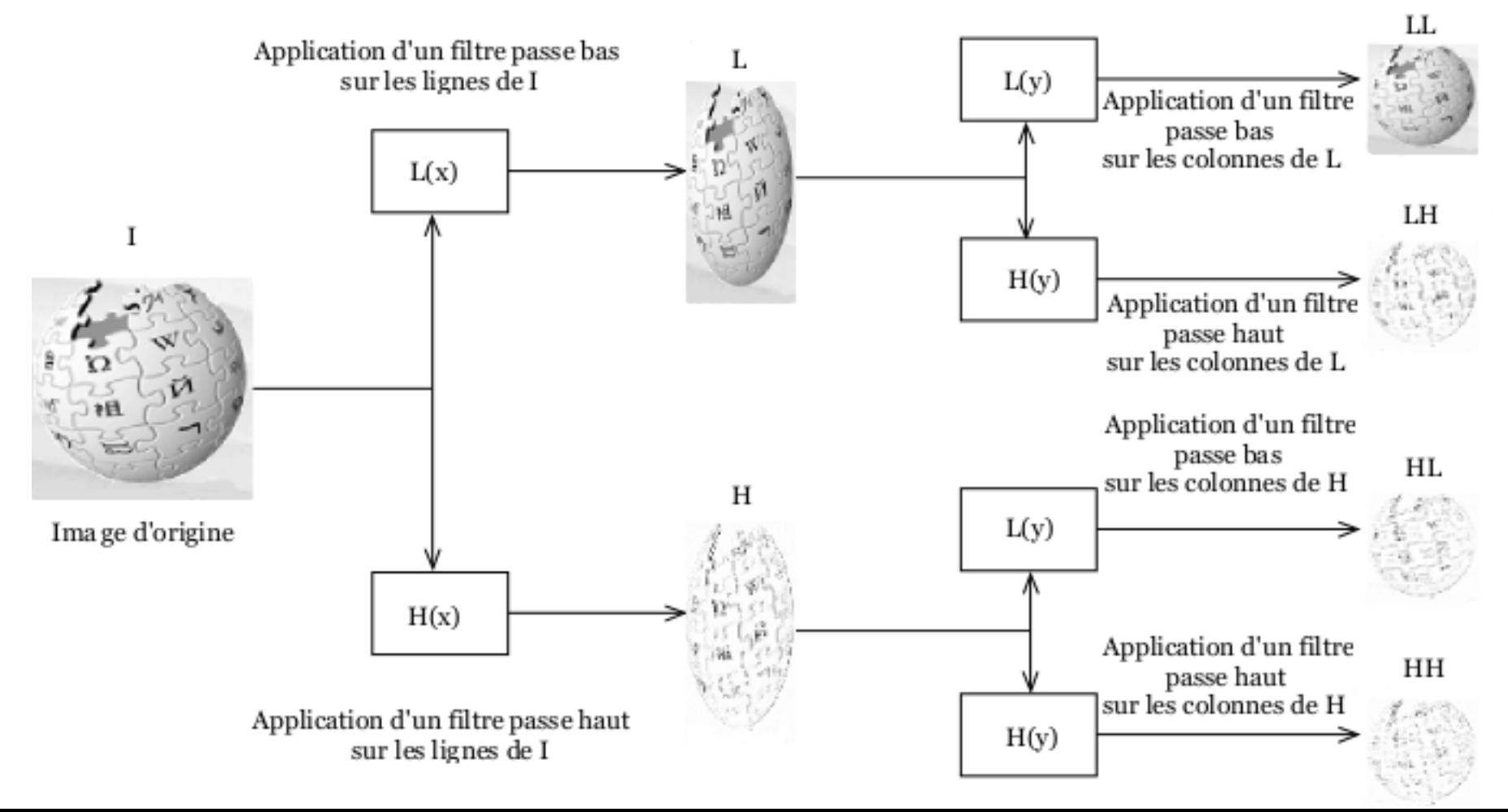

### Transformée en ondelettes discrète

- A partir d'une image
	- 4 images de taille 4 fois plus petite
	- Cela correspond à 1 niveau de décomposition

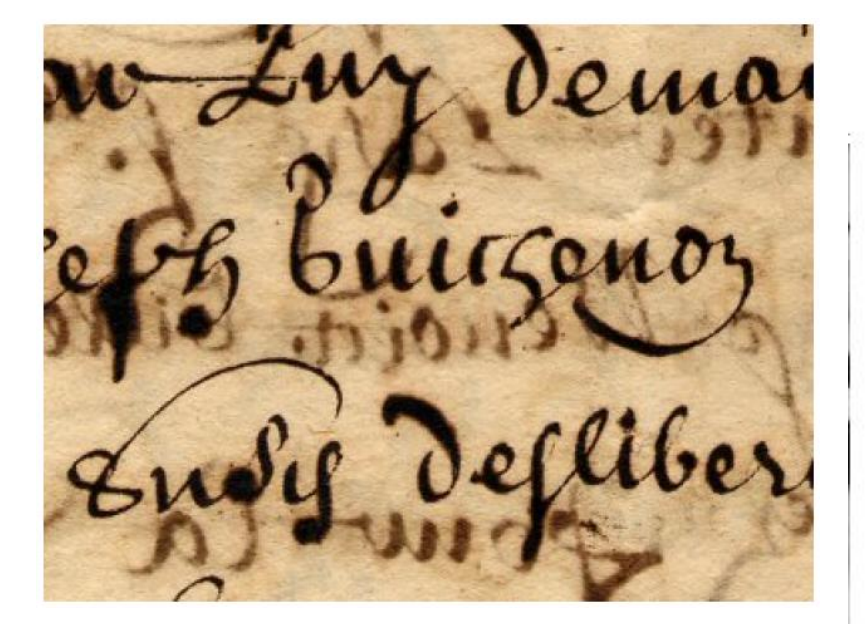

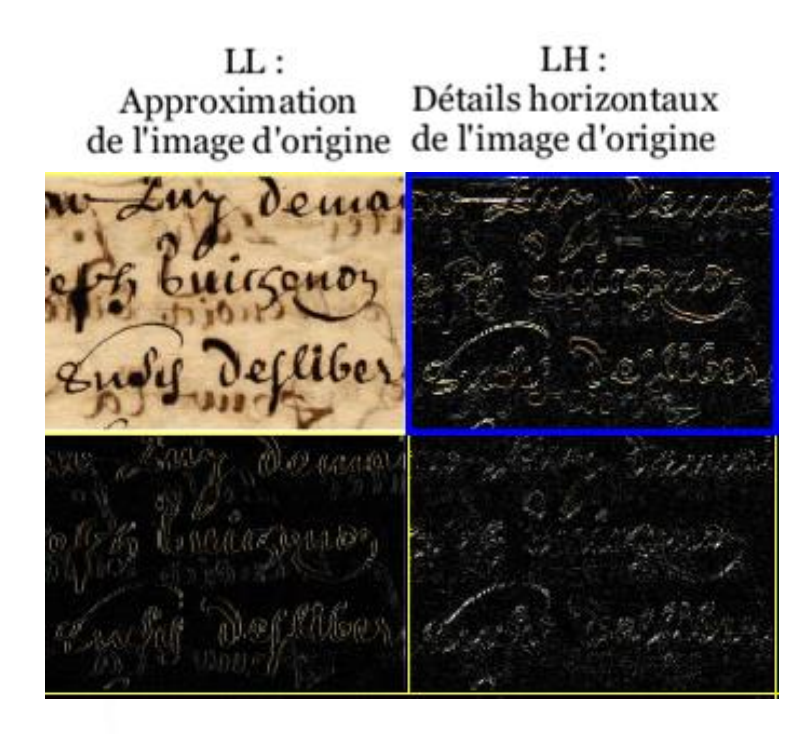

 $HL:$ Détails verticaux

DAR © A Belaïd

 $HH:$ Détails diagonaux de l'image d'origine de l'image d'origine

### Transformée en ondelettes discrète

 On peut renouveler l'opération sur l'approximation à chaque niveau de décomposition

- Application de la transformée en ondelettes discrète :
	- Compression (JPEG 2000)
	- Analyse de texture

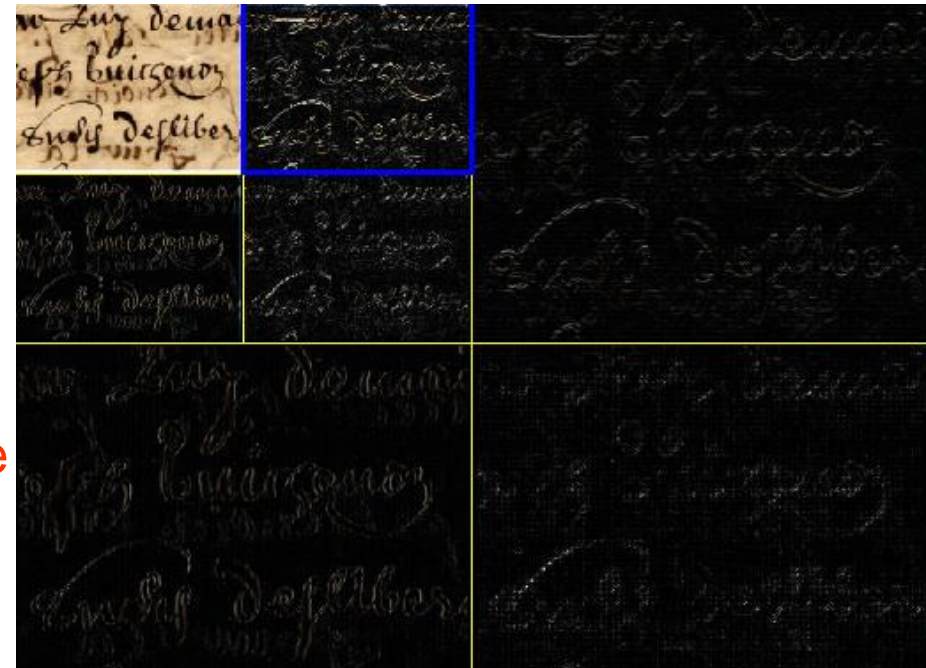

## Toolbox : toolbox\_wavelets

- Commande :
	- Taper wavemenu, directement dans **Matlab**
- Rapport :
	- ondelettes\_matlab.pdf

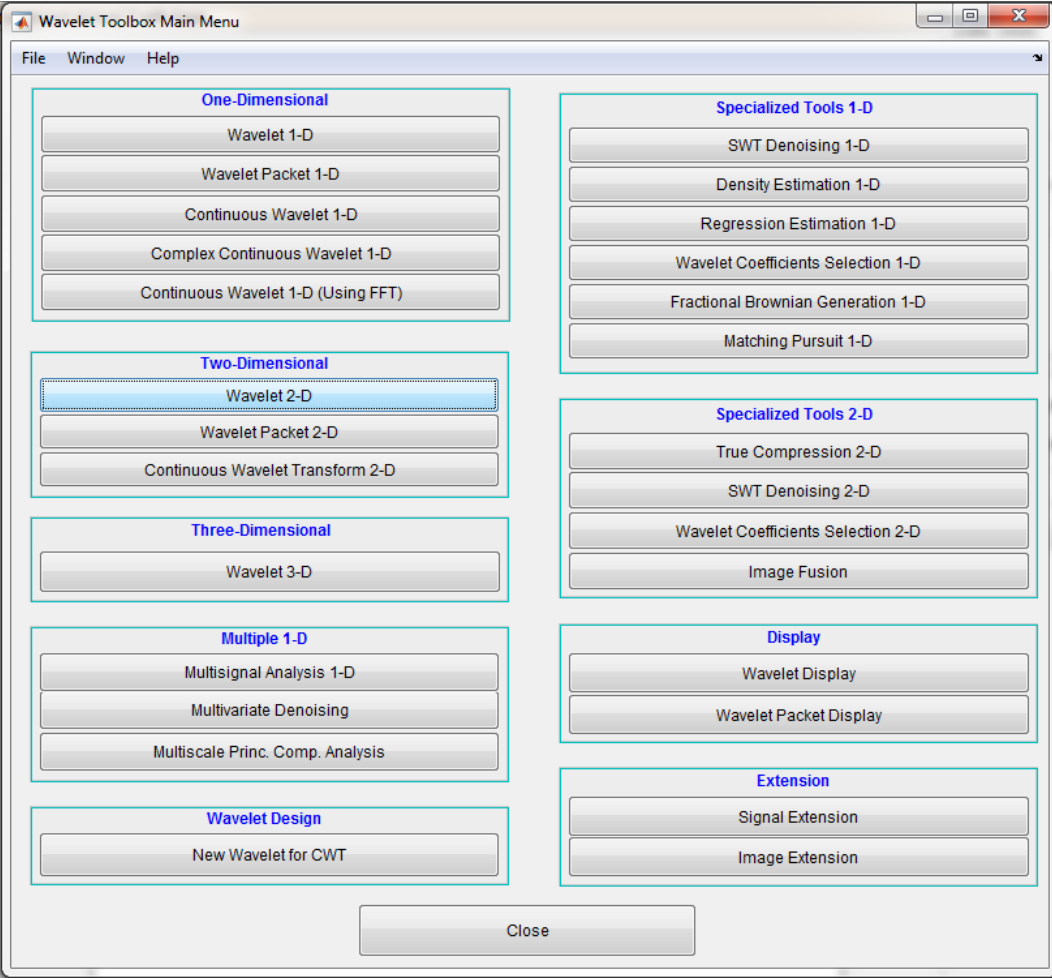

## Toolbox : toolbox\_wavelets

- Commande :
	- Cliquer sur Wavelet-2D
	- File : Example Analysis >> Truecolor Images >> Wood sculpture
	- Cliquer sur un carré puis sur Visualize
	- Cliquer sur statistics : toutes les statistiques sur l'image sont affichées

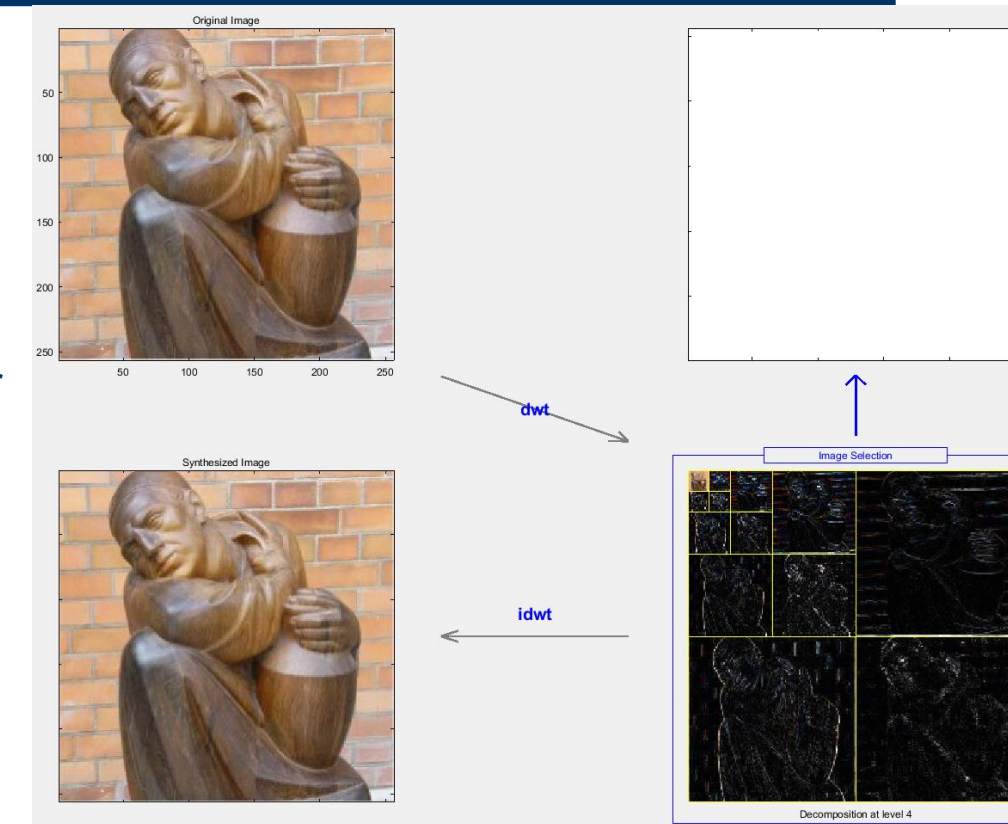